# **ФЕДЕРАЛЬНОЕ АГЕНТСТВО ПО РЫБОЛОВСТВУ Федеральное государственное бюджетное образовательное учреждение высшего образования «КЕРЧЕНСКИЙ ГОСУДАРСТВЕННЫЙ МОРСКОЙТЕХНОЛОГИЧЕСКИЙ УНИВЕРСИТЕТ» СУДОМЕХАНИЧЕСКИЙ ТЕХНИКУМ**

# **Приложение к рабочей программе дисциплины**

# **ФОНД ОЦЕНОЧНЫХ СРЕДСТВ**

**по дисциплине**

# **ЕН.02 ИНФОРМАТИКА И ИНФОРМАЦИОННЫЕ ТЕХНОЛОГИИ**

**Специальность – 26.02.02 Судостроение**

## **ФОНД ОЦЕНОЧНЫХ СРЕДСТВ**

#### **1. Назначение фонда оценочных средств (ФОС) по дисциплине**

Фонд оценочных средств (ФОС) по учебной дисциплине ЕН. 02 Информатика и информационные технологии для студентов специальности 26.02.02 Судостроение – это совокупность контрольных материалов, предназначенных для измерения уровня достижения обучающимся установленных результатов обучения, а также и уровня сформированности всех компетенций (или их частей), закрепленных за дисциплиной в соответствии с ФГОС СПО. ФОС используется при проведении текущего контроля успеваемости и промежуточной аттестации обучающихся.

ФОС по дисциплине Информатика и информационные технологии разработан согласно требованиям Федерального государственного образовательного стандарта СПО по специальности 26.02.02 Судостроение

#### **Задачи ФОС:**

– управление процессом приобретения обучающимися необходимых знаний, умений и формированием компетенций, определенных в ФГОС СПО по специальности 26.02.02 Судостроение;

– оценка достижений обучающихся в процессе изучения дисциплины с выделением положительных/отрицательных результатов и планирование предупреждающих/ корректирующих мероприятий;

– самоподготовка и самоконтроль обучающихся в процессе обучения.

#### **2. Структура ФОС и применяемые методы оценки полученных знаний**

Структурными элементами ФОС по дисциплине являются: входной контроль (предназначается для определения уровня входных знаний студентов), ФОС для проведения текущего контроля; задания для проведения промежуточной аттестации (тестовые задания для подготовки к дифференцированному зачету), и другие контрольно-измерительные материалы, описывающие показатели, критерии и шкалу оценивания.

Текущий контроль проводится с целью обеспечения своевременной обратной связи, для коррекции обучения, активизации самостоятельной работы студентов.

#### **Формы текущего контроля:**

- Устный опрос по текущей теме дисциплины;
- Тестирование
- Выполнение и защита практических работ;

 Задания для самоподготовки обучающихся: разработка презентаций, составление и защита рефератов по заданной теме, проработка конспекта лекций и учебной литературы.

# Применяемые методы оценки полученных знаний по темам дисциплины

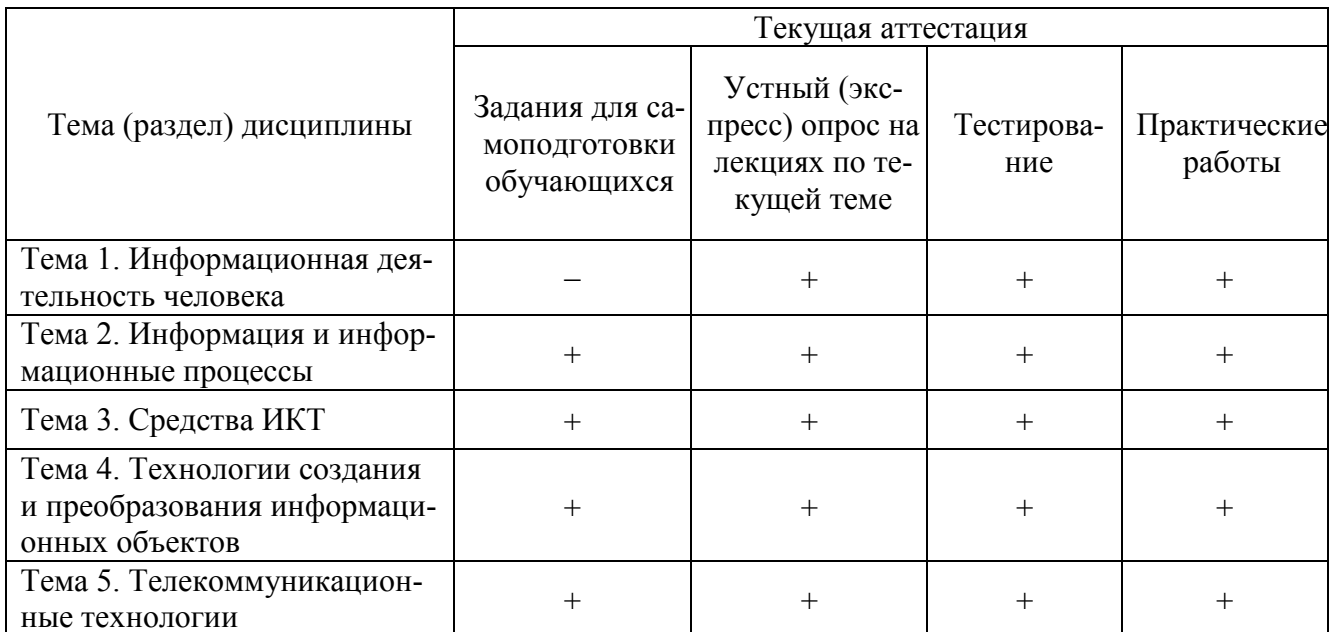

# Входной контроль

Входной контроль проводится с целью определения уровня знаний обучающихся, необходимых для успешного освоения материала дисциплины.

Технология входного контроля предполагает проведение тестирования.

Оценивание входного тестирования осуществляется по номинальной шкале - за правильный ответ к каждому заданию выставляется один балл, за не правильный - ноль. Общая оценка каждого теста осуществляется в отношении количества правильных ответов к общему числу вопросов в тесте (выражается в процентах).

Тест считается пройденным (оценка «зачтено») при общей оценке 75%.

Количество попыток прохождения теста - одна. Время прохождения теста - 10 минут.

Тестовый контроль

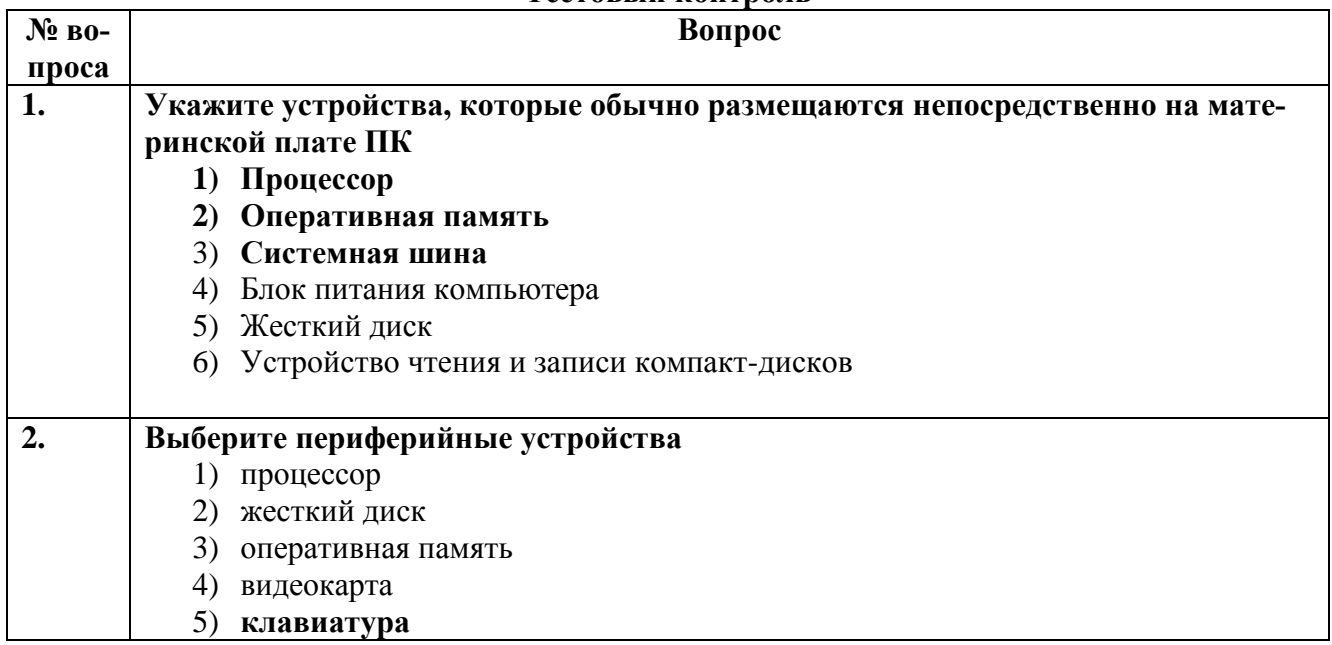

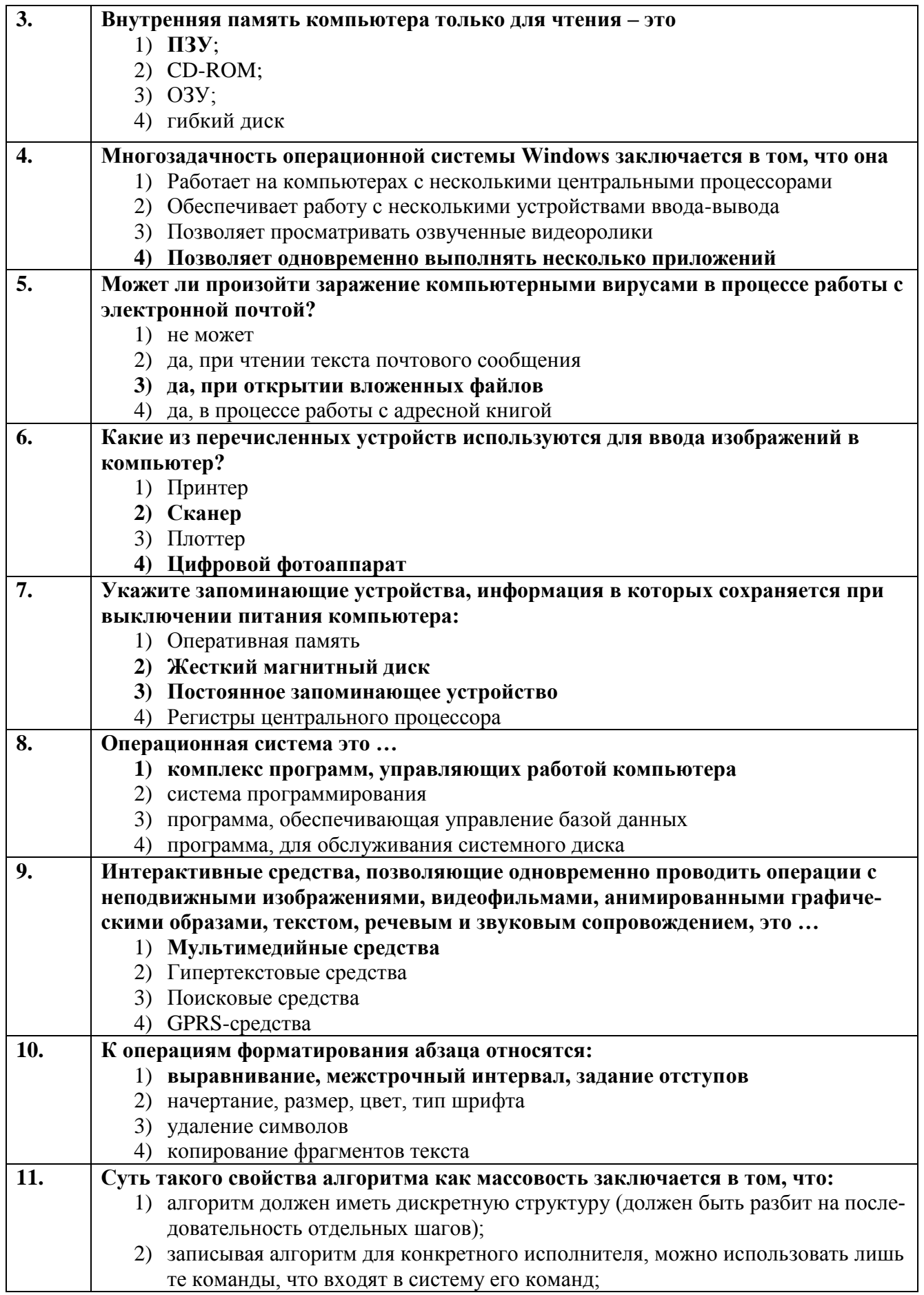

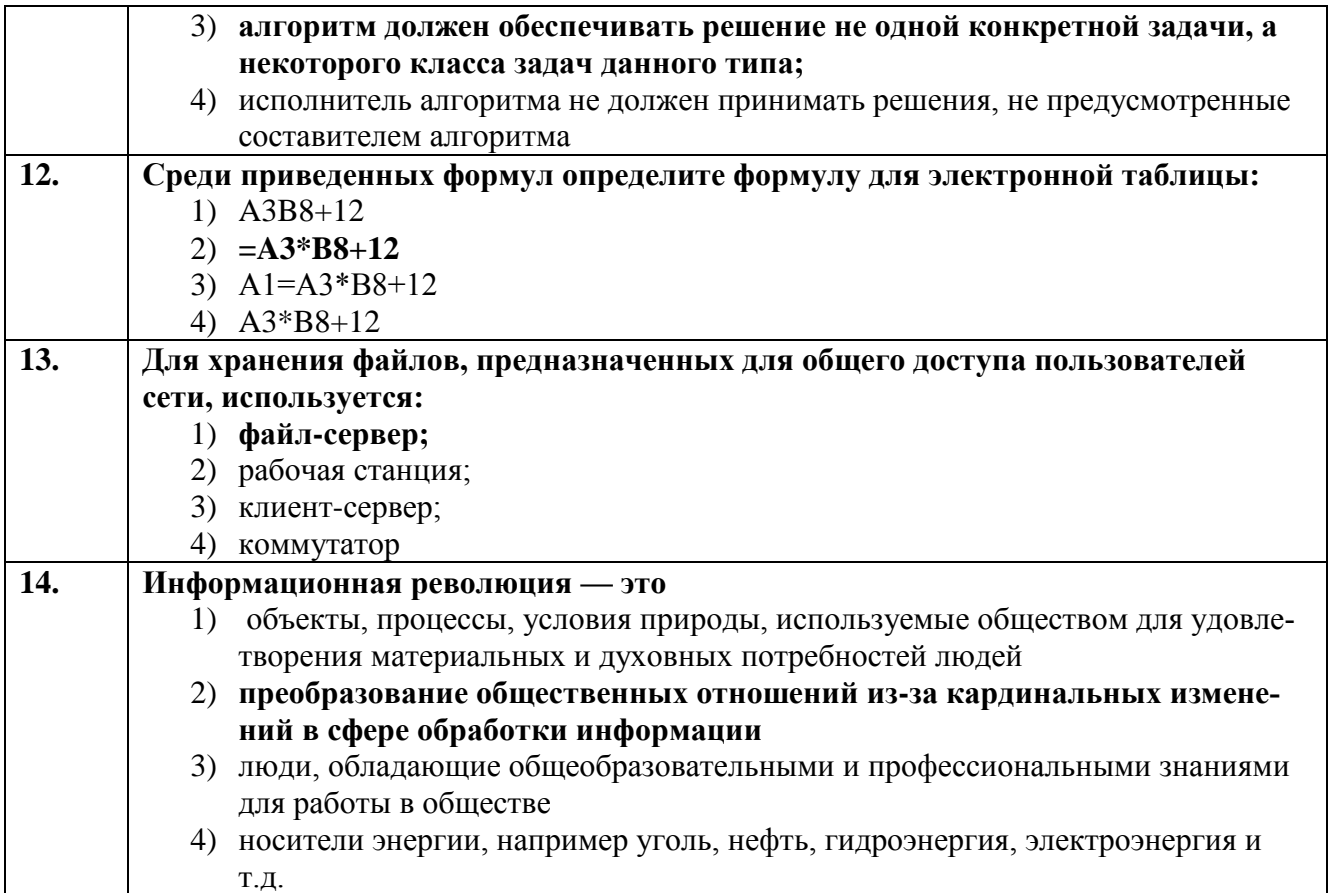

Правильные ответы выделены полужирным шрифтом.

## **Задания для самоподготовки обучающихся**

Основная цель самостоятельной внеаудиторной работы сводится к углубленному усвоению программного материала, закреплению и систематизации знаний, полученных во время аудиторных занятий, самостоятельное овладение новым учебным материалом.

### **Тема 2. Информация, информационные процессы.**

1) Проработка конспектов занятий, учебной и специальной литературы, работа с информационными порталами.

2) Создание презентации на тему «Информация, информационные процессы»

#### **Тема 3. Средства ИКТ**

1) Проработка конспектов занятий, учебной и специальной литературы, работа с информационными порталами.

#### **Тема 4. Технологии создания и преобразования информационных объектов.**

1) Проработка конспектов занятий, учебной и специальной литературы, работа с информационными порталами.

2) Составить кроссворд по теме «Технологии создания и преобразования информационных объектов. Текстовый процессор». Для составления кроссворда по заданной теме нужно найти информацию с разных источников (сеть Internet, энциклопедии, практические пособия, учебная литература), изучить ее и составить в рукописном варианте или пользуясь программой Microsoft Word. Кроссворд составляется индивидуально.

3) Составить кроссворд по теме «Технологии создания и преобразования информационных объектов. Табличный процессор». Для составления кроссворда по заданной теме нужно найти информацию с разных источников (сеть Internet, энциклопедии, практические пособия, учебная литература), изучить ее и составить в рукописном варианте или пользуясь программой Microsoft Excel. Кроссворд составляется индивидуально.

4) Работа должна быть представлена на бумаге формата А4 в печатном (компьютерном) или рукописном варианте.

#### **Тема 5. Телекоммуникационные технологии**

1) Проработка конспектов занятий, учебной и специальной литературы, работа с информационными порталами.

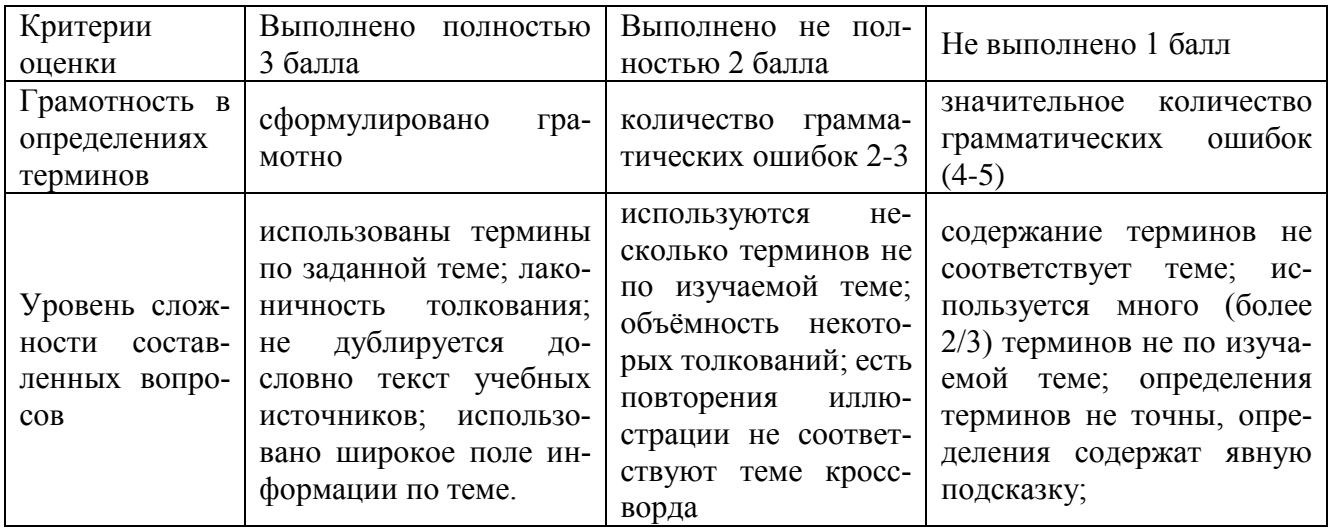

#### **Критерии оценивания кроссворда**

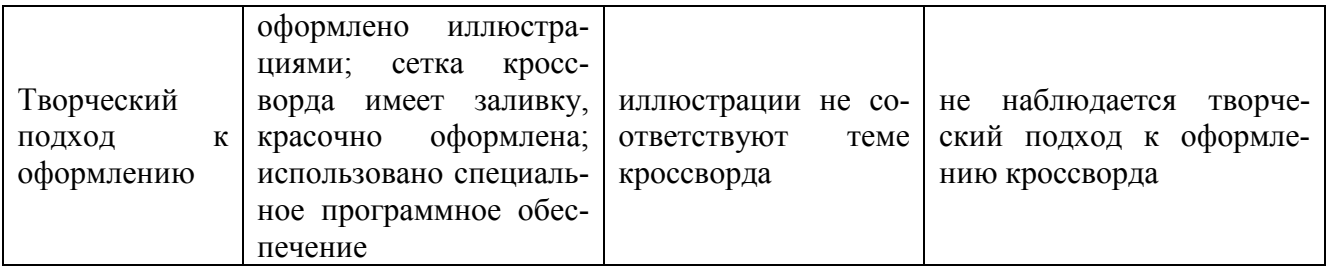

Оценка:

8-9 баллов «отлично»

6-7 баллов «хорошо»

4-5 балла «удовлетворительно»

#### **Критерии оценивания презентаций**

Выставляемая оценка (балл) за представленный проект (от 2 до5)

- Связь презентации с заявленной темой
- Содержание презентации
- Заключение презентации
- Подача материала проекта-презентации: дикция, свободное владение материалом
- Графическая информация
- Графический дизайн
- Эффективность применения презентации в учебном процессе

По каждому из критериев присваиваются баллы от 2 до 5, что соответствует определенным уровням развития ИКТ-компетентности:

2 балла – это низкий уровень владения ИКТ-компетентностью;

3-4 балла – это средний уровень;

5 баллов – высокий уровень владения ИКТ-компетентностью.

Помимо этого, учитывается работа над проектом в целом

## **Требования к оформлению презентации:**

Презентация создается по указанной теме. Объем презентации не менее 10 слайдов. Фон слайдов – однотонный. Выравнивание текста слева, заголовки – по центру. Шрифт текста на слайде – 28-30 пт. Рекомендуется на слайде располагать рисунки или иллюстрации. При создании презентации, можно использовать как рекомендуемую литературу, так и ресурсы Интернет. При защите учитывается наглядность презентации, содержание и соответствие материала.

# Устный опрос на лекциях по текущей теме

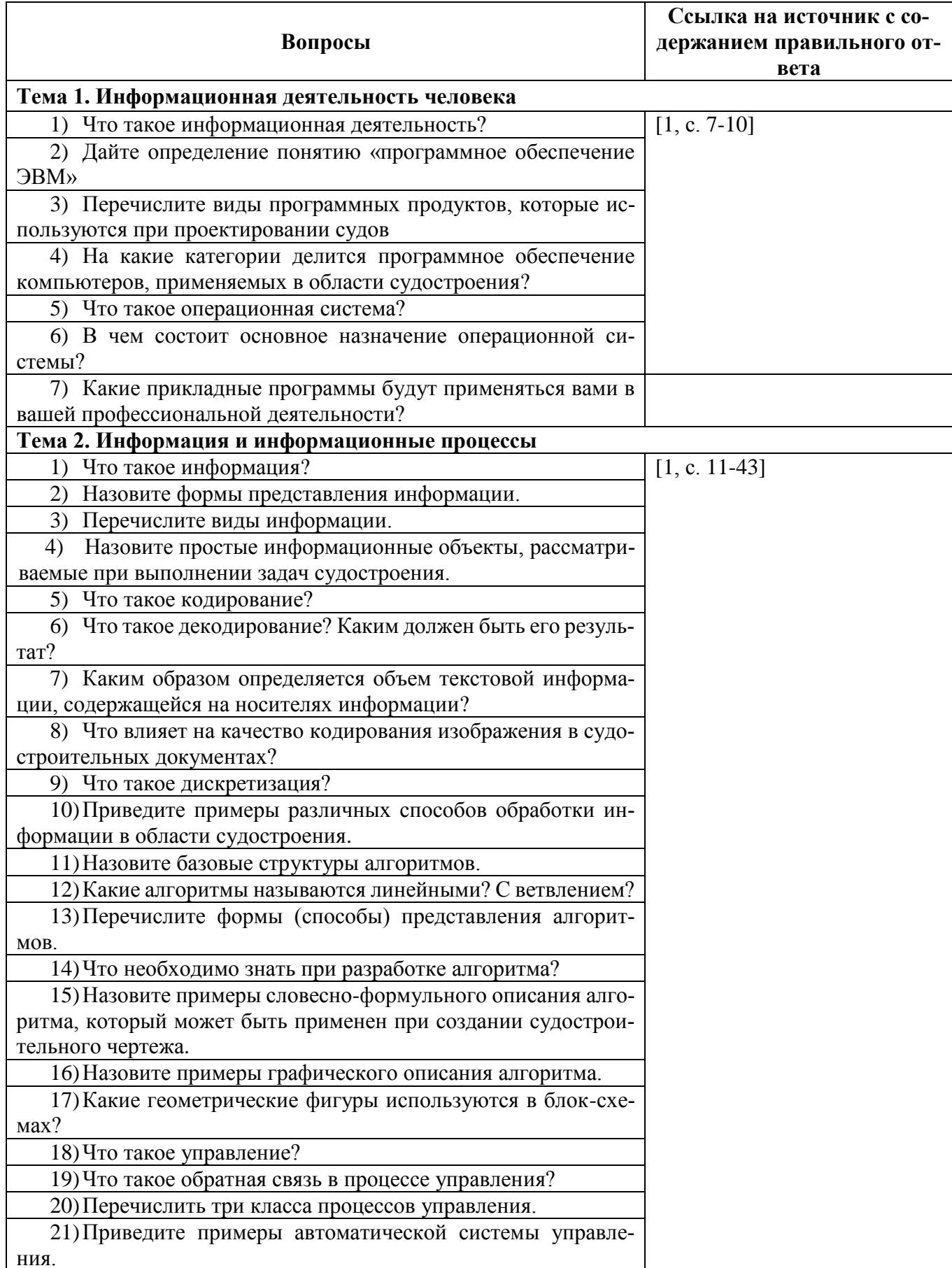

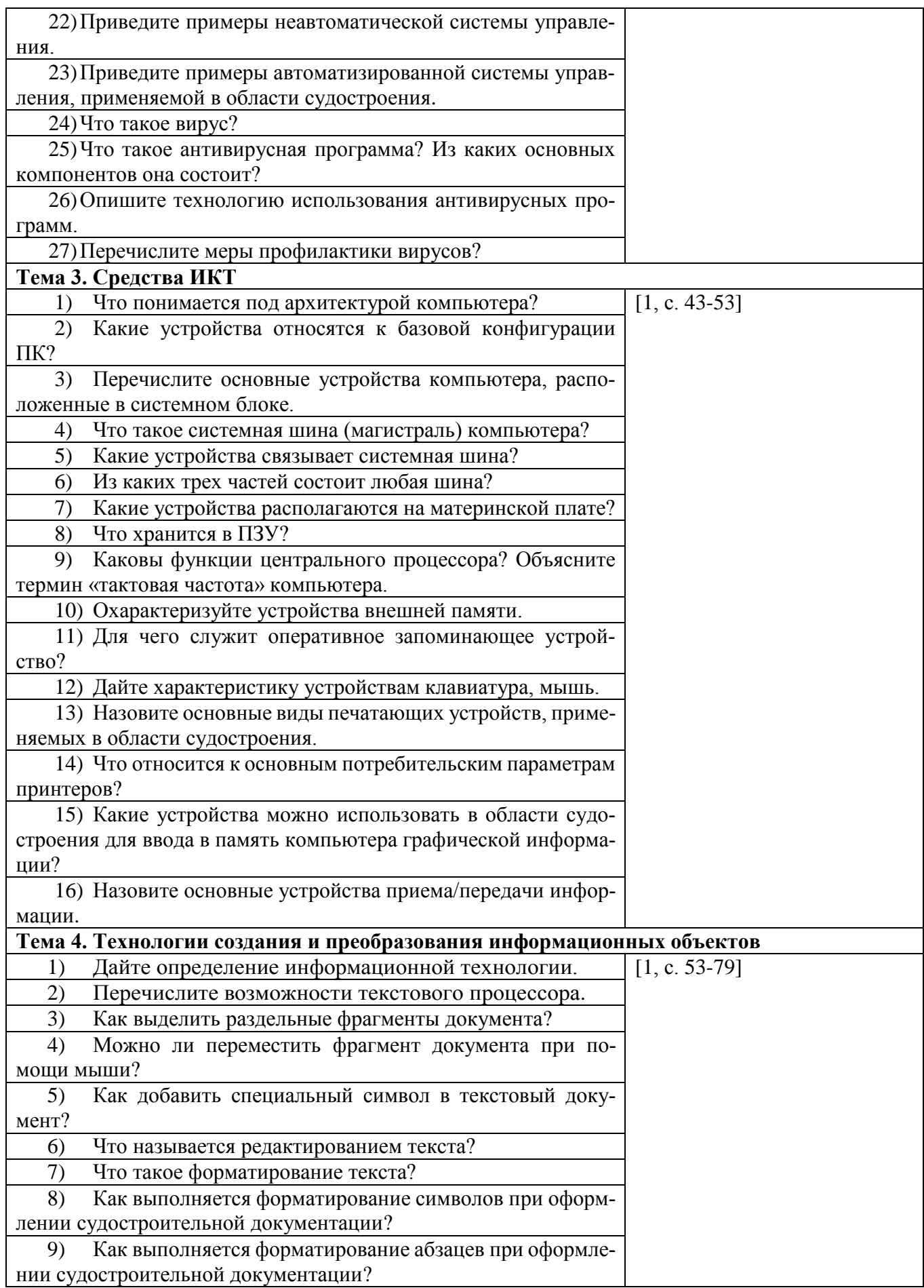

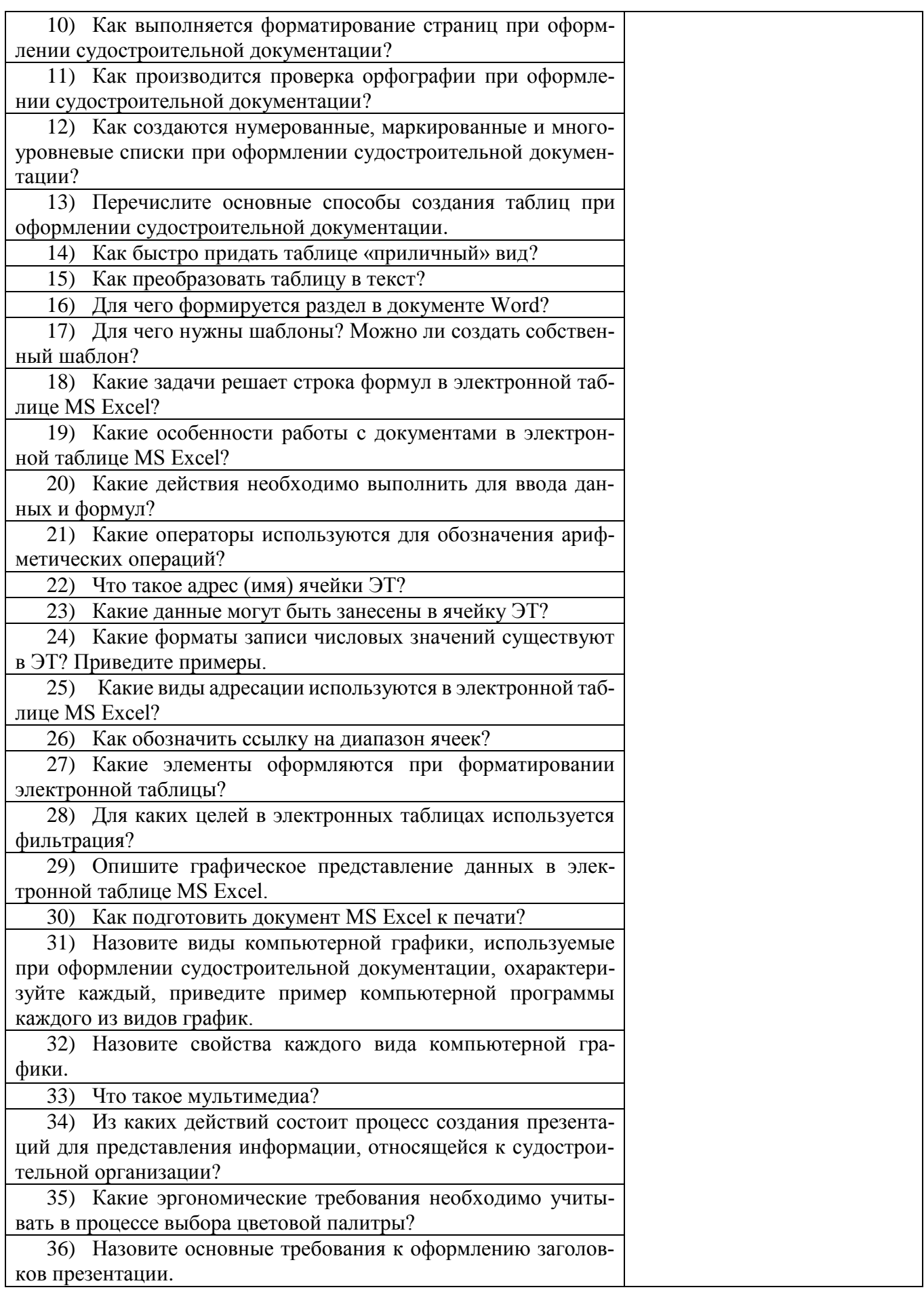

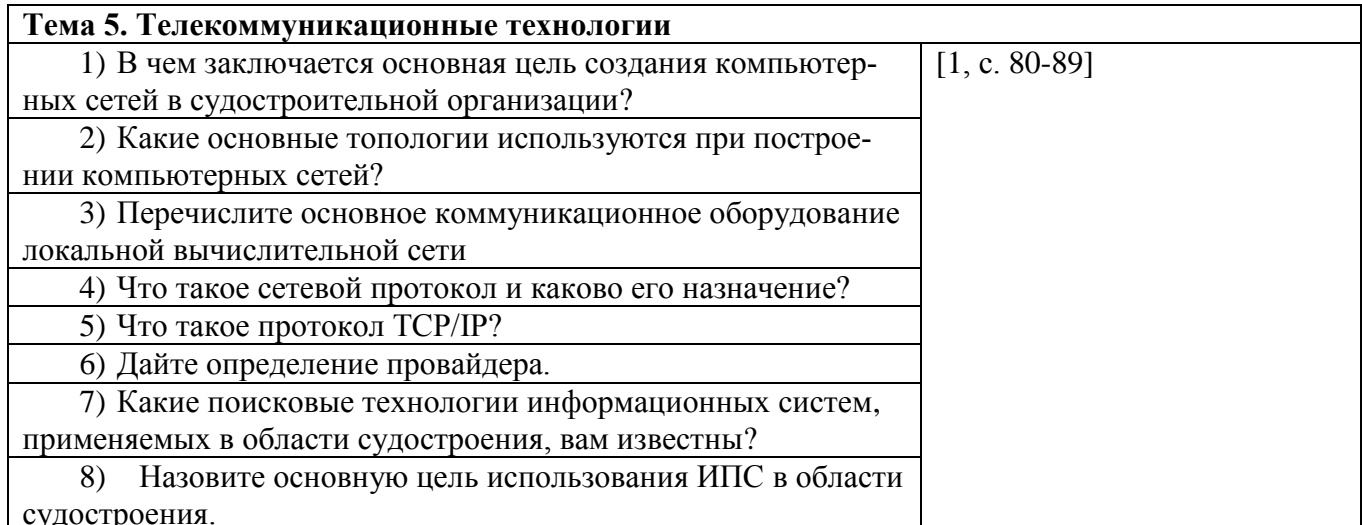

Критерии оценивания ответов обучающихся при устном опросе по темам дисциплины

Развернутый ответ студента должен представлять собой связное, логически последовательное сообщение на заданную тему, показывать его умение применять определения, правила в конкретных случаях.

Критерии оценивания:

1) полнота и правильность ответа:

2) степень осознанности, понимания изученного;

3) языковое оформление ответа.

Оценка «5» ставится, если:

1) студент полно излагает материал, дает правильное определение основных понятий;

2) обнаруживает понимание материала, может обосновать свои суждения, применить знания на практике, привести необходимые примеры не только из учебника, но и самостоятельно составленные;

3) излагает материал последовательно и правильно с точки зрения норм литературного языка

Оценка «4» - студент дает ответ, удовлетворяющий тем же требованиям, что и для отметки «5», но допускает 1-2 ошибки, которые сам же исправляет, и 1-2 недочета в последовательности и языковом оформлении излагаемого.

Оценка «З» - студент обнаруживает знание и понимание основных положений данной темы, но:

1) излагает материал неполно и допускает неточности в определении понятий или формулировке правил;

2) не умеет достаточно глубоко и доказательно обосновать свои суждения и привести свои примеры;

3) излагает материал непоследовательно и допускает ошибки в языковом оформлении излагаемого.

Оценка «2» ставится, если студент обнаруживает незнание большей части соответствующего вопроса, допускает ошибки в формулировке определений и правил, искажающие их смысл, беспорядочно и неуверенно излагает материал. Оценка «2» отмечает такие недостатки в подготовке, которые являются серьезным препятствием к успешному овладению последующим материалом.

# Тестовые задания по теме 1 «Информационная деятельность человека»

## Вариант 1

### 1. Информационная технология в судостроении - это

#### а) процесс, использующий совокупность средств и методов сбора, обработки и передачи данных

- б) процесс, использующий средства массовой информации
- в) процесс, создающий отдельные документы и отдельные массивы документов

### 2. Офисные технологии основываются на применении

а) общего программного обеспечения:

### б) интегрированных пакетов программ:

- в) специализированного программного обеспечения;
- г) нет верного варианта ответа.

### 3. Программа для решения профессиональных задач - это...

а) обрабатываемая информация, представленная в памяти компьютера в специальной форме;

б) электронная схема, управляющая работой внешнего устройства;

## в) описание последовательности действий, которые должен выполнить компь-

### ютер для решения поставленной задачи обработки данных;

г) программно-управляемое устройство для выполнения любых видов работы с информацией:

- 4. Что такое драйвер?
	- а) Средство для обеспечения пользовательского интерфейса
	- б) Программа, отвечающая за взаимодействие с конкретным устройством ПК
	- в) Графический редактор
	- г) Средство просмотра Web-документов
- 5. Программное обеспечение, используемое в судостроении это
	- а) операционная система;
	- б) операционная система и прикладные программы;
	- в) операционная система, прикладные и специальные программы;
	- г) совокупность программ, по которым работает компьютер.

#### 6. Операционные системы семейства Windows – это

- а) однозадачные операционные системы;
- б) двухзадачные операционные системы;
- в) многозадачные операционные системы.

#### 7. В функции операционной системы не входит

- а) обеспечение интерфейса пользователя;
- б) решение задач пользователя;
- в) управление файловой системой.

## 8. Процессоры электронных таблиц - это

- а) системные программы;
- б) системы программирования;
- в) универсальные прикладные программы.

### 9. В офисный пакет прикладных программ для решения профессиональных задач не входит

- а) программа автоматического перевода:
- б) табличный процессор;
- в) программа создания электронных презентаций.

### 10. Программы, используемые в судостроении, предназначенные для эксплуатации и технического обслуживания ЭВМ:

- а) системные
- б) системы программирования
- в) Прикладные

#### 11. Программа, управляющая работой устройства для решения профессиональных залач:

- а) текстовый редактор
- б) электронная таблица
- в) драйвер
- г) антивирусная программа

#### 12. В прикладное программное обеспечение входят:

- а) языки программирования
- б) диалоговые оболочки
- в) совокупность всех программ на ПК
- г) текстовый редактор

### 13. Сжатый файл представляет собой:

- а) файл, которым долго не пользовались;
- б) файл, защищенный от копирования;
- в) файл, упакованный с помощью архиватора;
- г) файл, защищенный от несанкционированного доступа;
- д) файл, зараженный компьютерным вирусом.

#### 14. Установите соответствие:

- 1) программа диагностики ПК
- 2) антивирусная программа
- 3) программа обслуживания лиска
- 4) программа архивации данных
- 5) программа обслуживания сети
- а) для организации обмена информацией между ПК
- б) для восстановления удаленного файла, ремонта поврежденной файловой системы
- в) для упаковки данных путем сжатия хранимой в них информации
- г) для проверки конфигурации ПК, работоспособности устройств ПК
- д) для обнаружения, удаления и защиты от компьютерных вирусов

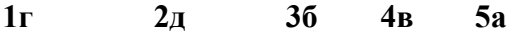

### Вариант 2

 $2.$ 

1. Деятельность, используемая в судостроении, обеспечивающая сбор, обработку, хранение, поиск и распространение информации, а также формирование информационного ресурса и организацию доступа к нему - это деятельность

- пелагогическая  $a)$
- $(6)$ . илеологическая
- $B$ ). политическая
- информационная  $\Gamma$ ).
- Что такое информационная технология (ИТ)?
	- $a)$ . Дистанционная передача данных на базе компьютерных сетей и средств связи
- $(6)$ . Процесс, использующий совокупность средств и методов сбора, обработки и
- перелачи данных (первичной информации) для получения информации нового качества
	- Умение целенаправленно работать с информацией.  $B$ ).
	- $\Gamma$ ). Преобразование информации из одного вида в другой по определенному правилу

### 3. Пользователь получает ограниченные права на использование программного обеспечения, даже приобретая его; не имеет права передавать его другим лицам и обязан использовать это ПО в рамках лицензионного соглашения - это ПО:

а) закрытое (несвободное) б), открытое в) своболное

- 4. Целью информационной технологии, используемой в судостроении, является
	- $a)$ производство информации;
	- $\overline{0}$ создание документов;
	- $_{\rm B}$ ) производство продукции;

# 5. Информационная технология, используемая в судостроении, объединяет процессы:

- управления с применением вычислительной техники;  $a)$
- $\sigma$ последовательной смены состояний объекта во времени;

## в) поиска, сбора, хранения, обработки, предоставления, распространения информании:

6. Многозадачность операционных систем отражается в графическом оконном интер**фейсе** 

путем отображения выполнения различных задач в различных участках окна; a)

#### $\sigma$ путем открытия для различных программ различных окон и переключения межлу ними:

- путем отображения лиалоговых окон.  $B)$
- $7.$ Операционные системы относятся
	- a) к классу прикладных программ;
	- $\sigma$ к классу системных программ;
	- к классу систем программирования.  $B)$

## 8. Операционные системы семейства Windows в качестве основного используют

- графический оконный интерфейс пользователя; a)
- $\sigma$ командный интерфейс пользователя;
- речевой интерфейс пользователя.  $B)$

### 9. Пакеты программных средств, интегрированные для работы в пределах офиса, **ВКЛЮЧЯЮТ**

- а) программу для статистического анализа;
- б) программу для создания заметок и управления ими;
- в) систему программирования;

набор инструментов, позволяющий собирать и объединять все типы информа- $\Gamma$ ) ции, обеспечивающий быстрый поиск и дающий возможность совместно использовать важную информацию;

ничего из перечисленного.  $\pi$ 

#### 10. Драйверы устройств — это ... программы:

- а) системные
- б) системы программирования
- в) прикладные

## 11. К программам специального назначения не относятся:

- а) бухгалтерские программы
- б) экспертные системы
- в) системы автоматизированного проектирования
- г) текстовые редакторы

#### 12. Системы управления базами данных - это ... программы:

- а) системные
- б) системы программирования
- в) приклалные
- 13. Программой архиватором называют:

## а) программу лля уплотнения информационного объема (сжатия) файлов:

- б) программу резервного копирования файлов;
- в) интерпретатор;
- г) транслятор:
- д) систему управления базами данных.

### 14. Утилиты – это:

- а) устройство компьютера;
- б) программы, обеспечивающие работу устройств компьютера;
- $B)$  BHpyc;

г) программы, выполняющие вспомогательные операции обработки данных и обслуживание ПК.

Примечание: правильные ответы имеют полужирное начертание

# Тестовые задания по теме 2 «Информация и информационные процессы»

## Вариант 1

### 1) Информационный процесс в судостроении может:

- а) протекать лишь по пространству
- б) протекать лишь по времени

### в) протекать во времени и пространстве

### 2) Что представляет собой информация в области судостроения?

а) процесс, в результате которого осуществляется прием, передача (обмен), преобразование и использование информации

б) совокупность разнообразных данных, сведений, сообщений, знаний, умений и опыта, необходимых кому-либо

- в) количественные отношения и пространственные формы действительного мира
- г) язык, предназначенный для записи, разработки и изучения алгоритмов

#### 3) Какой процесс не относятся к информационным?

- а) обработка
- б) своевременность
- в) накопление
- г) получение

### 4) В вычислительных устройствах для решения профессиональных задач информация кодируется ...

- а) последовательностью нулей и единиц
- б) байтами, килобайтами, мегабайтами, гигабайтами, терабайтами
- в) в восьмеричной системе счисления
- г) в шестнадцатеричной системе счисления

#### 5) Что существует в любом процессе передачи информации в области судостроения?

- $a)$ источник
- $\sigma$ получатель
- $\bf{B}$ ) канал связи
- все ответы верны  $\Gamma$ )
- 6) Соответствие между ... устанавливает таблица кодировки ASCII:
	- а) символами и количеством байт
	- б) символами разных алфавитов

#### в) символами и их двоичными колами

#### 7) Что такое глубина цвета:

а) количество информации, которое используется для кодирования цвета одной точки изображения

б) количество информации, которое используется для кодирования цвета всего изображения

в) определенно количество информации, необходимое для получения цвета на изображении

8) Изображение при кодировании рисунка в растровой графике для решения профессиональных задач:

а) разбивается на ряд областей с одинаковой площадью

б) преобразуется в черно-белый вариант изображения

в) представляется в виде растровой сетки из прямоугольных элементов, каждый из которых имеет свой цвет

### 9) Для хранения 256-цветного изображения на кодирование одного пикселя выделяется:

- а) 4 байта
- $6) 86$ ит
- в) 2 байта

#### 10) Модему, передающему сообщения для решения профессиональных задач со скоростью 14 400 бит/с, чтобы передать сообщение объемом 225 Кбайт, потребуется столько секунд:

- $a)$  218
- $(6)$  128
- B) 821

### 11) Системой условных знаков для представления информации принято называть:

- а) пиксель
	- $6)$  код
- в) шрифт

12) Какое количество секунд потребуется модему, передающему сообщения со скоростью 14400 бит/с, чтобы передать цветное растровое изображение размером 640 на 480 пикселей, при условии, что цвет каждого пикселя кодируется 24 битами:

- a)  $512$
- $6)$  215
- $B)$  360

#### 13) Формальное исполнение алгоритма - это:

а) исполнение алгоритма конкретным исполнителем с полной записью его рассуждений,

б) разбиение алгоритма на конкретное число команд и пошаговое их исполнение,

#### в) исполнение алгоритма не требует рассуждений, а осуществляется исполнителем ав-

#### томатически

#### 14) Алгоритм называется линейным:

а) если он составлен так, что его выполнение предполагает многократное повторение одних и тех же действий;

б) если ход его выполнения зависит от истинности тех или иных условий;

в) если его команды выполняются в порядке их естественного следования друг за другом независимо от каких-либо условий;

г) если он включает в себя вспомогательный алгоритм.

#### 15) Алгоритм называется циклическим:

а) если он составлен так, что его выполнение предполагает многократное повторение олних и тех же лействий:

б) если ход его выполнения зависит от истинности тех или иных условий;

в) если его команды выполняются в порядке их естественного следования друг за другом независимо от каких-либо условий;

### 16) Алгоритм включает в себя ветвление, если:

а) если он составлен так, что его выполнение предполагает многократное повторение одних и тех же действий;

#### б) если ход его выполнения зависит от истинности тех или иных условий;

в) если его команды выполняются в порядке их естественного следования друг за другом независимо от каких-либо условий;

17) К какому виду циклических конструкций можно отнести фрагмент алгоритма, представленный на схеме?

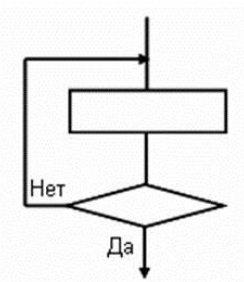

а) цикл с известным числом повторений.

б) цикл с предусловием.

в) цикл с постусловием.

г) универсальный цикл.

#### 18) АСУ, используемые в судостроении, - это

а) любой объект, который одновременно рассматривается и как единое целое, и как совокупность разнородных объектов, объединенных для достижения определенного результата

б) взаимосвязанная совокупность средств, методов и персонала, участвующих в обработке информации

в) система автоматического управления, работающая без участия человека

г) автоматизированная система управления, работающая при участии человека

19) Что такое автоматическая информационная система, используемая в судостроении?

а) это часть системы, выделенная по какому-либо признаку.

б) это система, которая выполняет все операции по переработке информации без участия человека.

в) это система, которая предполагает в процессе обработки информации и человека и технических средств.

г) это система, которая использует методы и средства, регламентирующие взаимодействие работников с техническими средствами.

#### 20) Какими основными свойствами обладает компьютерный вирус?

а) наличием механизма, обеспечивающего внедрение создаваемых копий в исполняемые объекты вычислительной системы; способностью оставлять в оперативной памяти свою резидентную часть; способностью вируса полностью или частично скрыть себя в системе.

б) способностью к созланию собственных копий: наличием механизма, обеспечивающего внелрение созлаваемых копий в исполняемые объекты вычислительной системы.

в) способностью к созданию собственных копий; способностью уничтожать информацию на дисках; способностью создавать всевозможные видео и звуковые эффекты.

#### 21) В чем заключается принцип работы сетевого вируса?

а) вирусы либо различными способами внедряются в выполняемые файлы, либо создают файлы-двойники, либо используют особенности организации файловой системы.

б) вирусы записывают себя либо в загрузочный сектор диска, либо в сектор, содержащий системный загрузчик винчестера, либо меняют указатель на активный boot-сектор.

#### в) вирусы используют для своего распространения протоколы или команды компьютерных сетей и электронной почты.

#### 22) При битовой колировке текста необхолимо всегла также иметь колы:

- а) лишь пробелов
- б) лишь точек, запятых и пробелов
- в) всех разделителей слов

## Вариант 2

### 1) Какой процесс, применяемый судостроителем, не является информационным?

- а) обработка текста
- б) пересылка книги почтой
- в) копирование файлов
- г) создание рисунка

### 2) В какой форме представляется информация в компьютере для решения профессиональных залач?

### а) в дискретной форме

- б) в аналоговой форме
- в) в форме ошущений
- г) в звуковой форме

### 3) Как называется процесс, обратный кодированию?

- а) информирование
- б) редактирование
- в) изменение
- г) декодирование

4) Во сколько раз уменьшится информационный объем файла, содержащего чертеж судна, если в процессе преобразования графического файла количество цветов уменьшилось с 256 до 16:

- a)  $B_4$  pasa
- $6)$  в 2 раза
- $B)$  B  $8$  pa<sub>3</sub>

### 5) Используемое для кодирования одного символа в таблице Unicod количество бит:

- a)  $64$
- $6)$  32
- $B)$  16

## 6) Зачастую, качество воспроизведения закодированного звука зависит:

- а) от методов "распаковки" звуковой информации
- б) от частоты дискретизации и глубины кодирования (разрешения)
- в) от размера избыточности кодируемой звуковой информации
- г) Выберите правильный вариант:

# 7) Вторая часть в таблице ASCII называется \_\_\_\_ и в ней хранятся символы с \_\_ по:

- а) национальным стандартом, с 128 по 255
- б) международным стандартом, с 0 по 127
- в) национальным стандартом, с 0 по 127

## 8) Вся информация в памяти компьютера для решения профессиональных задач представляется (хранится, обрабатывается):

- а) битовыми комбинациями
- б) символами стандарта ASCII
- в) байтовыми комбинациями

## 9) Для кодировки 6 цветов достаточна битовая комбинация минимальной длины:

- $a) 1$
- $6)$  2
- $R)$  3

#### 10) Какова должна быть минимальная пропускная способность канала (в битах в секунду), чтобы за 2 минуты можно было передать файл размером 30 Кбайт:

- a) 4820
- $6)$  2048
- B) 8240

11) Чтобы передать 16-иветное растровое изображение размером 800×600 пикселей, при условии, что в каждом байте закодировано максимально возможное число пикселей, потребуется столько секунд, модему, передающему сообщения со скоростью 32000 бит/с,:

- $a) 6$
- $6) 60$
- $B)$  48

12) Суть такого свойства алгоритма как дискретность заключается в том, что:

### а) алгоритм должен быть разбит на последовательность отдельных шагов;

б) записывая алгоритм для конкретного исполнителя, можно использовать лишь те команды. что входят в систему его команд:

в) алгоритм должен обеспечивать решение не одной конкретной задачи, а некоторого класса залач ланного типа:

г) при точном исполнении всех команд алгоритма процесс должен прекратиться за конечное число шагов, приведя к определенному результату;

д) исполнитель алгоритма не должен принимать решения, не предусмотренные составителем алгоритма.

13) Свойство алгоритма, заключающееся в том, что один и тот же алгоритм можно использовать с разными исходными данными, называется

а) дискретность;

- б) массовость;
- в) конечность;
- г) результативность.

14) Алгоритм называется пиклическим:

#### а) если он составлен так, что его выполнение предполагает многократное повторение одних и тех же действий:

б) если ход его выполнения зависит от истинности тех или иных условий;

в) если его команды выполняются в порядке их естественного следования друг за другом независимо от каких-либо условий;

#### 15) К какому виду алгоритмических конструкций можно отнести данный фрагмент алгоритма?

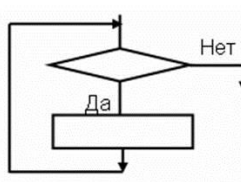

а) разветвляющийся с полным ветвлением

б) разветвляющийся с неполным ветвлением

в) цикл с предусловием

а) линейный (последовательный).

г) цикл с постусловием

б) циклический.

## 16) К какому виду алгоритмов можно отнести алгоритм, представленный на схеме?

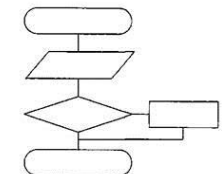

в) разветвляющийся с полным ветвлением.

г) разветвляющийся с неполным ветвлением.

#### 17) Что такое автоматизированная информационная система?

а) это часть системы, выделенная по какому-либо признаку.

б) это система, которая предполагает в процессе обработки информации и человека и технических средств.

в) это система, которая использует методы и средства, регламентирующие взаимодействие работников с техническими средствами.

г) это система, которая выполняет все операции по переработке информации без участия человека.

#### 18) Что такое автоматическая информационная система, используемая в судостроении?

а) это часть системы, выделенная по какому-либо признаку.

### б) это система, которая выполняет все операции по переработке информации без участия человека.

в) это система, которая предполагает в процессе обработки информации и человека и технических средств.

это система, которая использует методы и средства, регламентирующие взаимодей- $\Gamma$ ) ствие работников с техническими средствами.

#### 19) Для защиты информации применяются:

а) специальные программы, ограничивающие доступ к информации, устанавливающие пароль для входа в систему, устанавливающие блокировку аппаратных средств

#### шифровальные программы  $\sigma$

в) копирование информации с применением различных технических и программных средств

#### 20) В чем заключается принцип работы файлового вируса?

### а) вирусы либо различными способами внедряются в выполняемые файлы, либо создают файлы-двойники, либо используют особенности организации файловой системы.

б) записывают себя либо в загрузочный сектор диска, либо в сектор, содержащий системный загрузчик винчестера, либо меняют указатель на активный boot-сектор.

в) вирусы заражают файлы-документы и электронные таблицы популярных редакторов.

г) вирусы используют для своего распространения протоколы или команды компьютерных сетей и электронной почты.

#### 21) На чем основан принцип работы антивирусных мониторов?

а) на проверке файлов, секторов и системной памяти и поиске в них известных и новых (неизвестных сканеру) вирусов. для поиска известных вирусов используются маски

#### б) на перехватывании вирус опасных ситуаций и сообщении об этом пользователю

в) на защите системы от поражения вирусом какого-то определенного вида. Файлы на дисках модифицируются таким образом, что вирус принимает их за уже зараженные

## 22) Какие программы относятся к программам "Троянские кони" (логические бомбы)

а) это программы, которые на первый взгляд являются стопроцентными вирусами, но не способны размножаться по причине ошибок. например, вирус, который при заражении "забывает" поместить в начало файлов команду передачи управления на код вируса.

б) это программы, наносящие какие-либо разрушительные действия, т.е. в зависимости от определенных условий или при каждом запуске уничтожающие информацию на дисках, приводящие систему к зависанию и т.п.

в) главной функцией подобного рада программ является шифрование тела вируса и генерация соответствующего расшифровщика.

#### Примечание: правильные ответы имеют полужирное начертание

## Тестовые задания по теме 3 «Средства ИКТ»

#### Вариант 1

#### $\mathbf{1}$ . Винчестер предназначен для...

а) хранения информации, не используемой постоянно на компьютере;

### б) постоянного хранения информации, часто используемой при работе на компью-

#### Tepe;

- в) подключения периферийных устройств к магистрали;
- г) управления работой ЭВМ по заланной программе.

#### Минимальный состав персонального компьютера для решения профессиональных  $2.$ задач:

а) винчестер, дисковод, монитор, клавиатура

### б) монитор, клавиатура, системный блок

- в) принтер, клавиатура, монитор, память
- г) винчестер, принтер, дисковод, клавиатура.

#### $3.$ Укажите верное высказывание:

а) устройство ввода - предназначено для обработки вводимых данных.

б) устройство ввода - предназначено для передачи информации от человека ма-

## шине.

в) устройство ввода – предназначено для реализации алгоритмов обработки, накопления и передачи информации.

г) нет правильного ответа

#### $\overline{4}$ . Укажите верное высказывание:

а) устройство вывода - предназначено для программного управления работой пк.

б) устройство вывода – предназначено для обучения, для игры, для расчетов и для накопления информации.

- в) устройство вывода предназначено для передачи информации от машины человеку.
	- г) нет правильного ответа

#### $\overline{\mathbf{5}}$ . Укажите устройства ввода.

- а) принтер, клавиатура, джойстик.
- б) мышь, световое перо, винчестер.

в) графический планшет, клавиатура, сканер.

г) телефакс, накопитель на МД, модем.

#### 6. К внешним запоминающим устройствам относится:

- а) процессор;
- б) лискета:
- в) монитор;
- г) оперативная память

#### 7. В каком устройстве для увеличения быстродействия используется кэш-память?

- а) оперативная память
- б) процессор
- в) клавиатура
- $\Gamma$ ) CD-R

#### 8. Производительность работы компьютера для решения профессиональных задач зависит от:

- а) размера процессора;
- б) тактовой частоты процессора;
- в) напряжения питания;
- г) объема обрабатываемой информации

#### $\mathbf{Q}$ Что такое архитектура ЭВМ?

## а) внутренняя организация ЭВМ.

- б) это технические средства преобразования информации.
- в) это технические средства для преобразования электрических сигналов.
- г) периферийные устройства
- $10.$ ОЗУ - это память, в которой:

### а) хранится исполняемая в данный момент времени программа и данные, с которыми она непосредственно работает.

- б) хранится информация, присутствие которой постоянно необходимо в компьютере.
- в) хранится информация, независимо от того работает ЭВМ или нет.
- г) хранятся программы, предназначенные для обеспечения диалога пользователя с

**NRE** 

#### 11. Компьютер для решения профессиональных задач - это:

а) устройство для хранения и выдачи информации.

б) устройство для обработки информации.

### в) универсальное, электронное, программно-управляемое устройство для хранения, обработки и передачи информации.

г) универсальное устройство для передачи информации.

#### $12.$ Внешняя память служит:

а) для хранения оперативной, часто изменяющейся информации в процессе решения

# залачи.

#### б) для долговременного хранения информации независимо от того, работает

#### ЭВМ или нет.

в) для хранения информации внутри ЭВМ.

г) для обработки информации в данный момент времени.

#### Какую функцию выполняют периферийные устройства?  $13.$

- а) хранение информации.
- б) обработку информации.
- в) ввод и выдачу информации.
- г) управление работой ЭВМ по заданной программе.

#### $14.$ Назначение процессора?

а) обрабатывать одну программу в данный момент времени.

# б) управлять ходом вычислительного процесса и выполнять арифметические

#### и логические лействия.

- в) осуществлять подключение периферийных устройств к магистрали.
- г) руководить работой вычислительной машины с помощью электрических им-

#### пульсов.

17.

#### Оперативная память служит: 15.

- а) для временного хранения информации.
- б) для обработки информации.
- в) для запуска программы.
- г) для обработки одной программы в заданный момент времени.

#### 16. Для реализации процесса "обработка" предназначен...

- а) процессор;
- б) винчестер;
- в) гибкий магнитный диск;
- $\Gamma$ ) CD ROM.

#### Тактовая частота процессора — это:

#### а) число вырабатываемых за одну секунду импульсов;

- б) число возможных обращений к оперативной памяти;
- в) скорость обращения к информации, совершаемая процессором за одну секунду;
- г) скорость обмена информацией между процессором и ПЗУ.

#### 18. Назовите устройства, входящие в состав процессора:

- а) оперативная память, принтер;
- б) арифметико-логическое устройство, устройство управления;
- в) ПЗУ, видеопамять;
- г) видеокарта, контроллеры.

#### 19. К внутренней памяти не относятся:

- a)  $O3V$
- $6)$   $\Pi 3V$
- в) жесткий лиск
- г) кэш-память

#### 20. Найдите верное утверждение:

- а) графический дисплей это устройство для ввода рисунков и фотографий;
- б) видеоконтроллер состоит из двух частей: видеопамяти и дисплейного про-

цессора;

- в) сканер это устройство для вывода текстов и изображений на листы бумаги;
- г) видеоконтроллер это устройство, работой которого управляет графический

дисплей

## **Вариант 2**

### **1. Модульный принцип построения компьютера для решения профессиональных задач позволяет пользователю…**

- **а) самостоятельно комплектовать и модернизировать конфигурацию ПК**
- б) изучить формы хранения, передачи и обработки информации
- в) понять систему кодирования информации
- г) создать рисунки в графическом редакторе
- **2. После отключения компьютера все информация стирается...**

### **а) из оперативной памяти;**

- б) с жесткого диска;
- в) с  $CD$  ROM;
- г) с гибкого диска.
- **3. Оперативная память имеет следующую структуру:**

### **а) состоит из ячеек, каждая ячейка имеет адрес и содержание.**

б) разбита на сектора и дорожки, информация записана в виде намагниченных и не намагниченных областей;

в) разбита на кластеры, информация записана в виде намагниченных и не намагниченных областей;

г) нет правильного ответа

### **4. Информация, записанная на магнитный диск, называется:**

- а) ячейка;
- б) регистр;
- **в) файл;**
- г) нет правильного ответа
- **5. Дисковод — это устройство для:**
	- а) обработки команд исполняемой программы;
	- б) хранения информации;
	- в) вывода информации на бумагу;
	- **г) чтения/записи данных с внешнего носителя.**

### **6. Для ввода информации предназначено устройство...**

- а) процессор;
- б) ПЗУ;
- **в) клавиатура;**
- г) принтер.
- **7. Для вывода информации на бумагу предназначен:**
	- а) **принтер;**
	- б) сканер;
	- в) монитор;
	- г) процессор.

## **8. Монитор работает под управлением:**

- а) оперативной памяти;
- б) звуковой карты;
- в) **видеокарты;**
- г) клавиатуры

## **9. Персональный компьютер не будет функционировать, если отключить:**

- а) дисковод;
- **б) оперативную память;**
- в) мышь;
- г) принтер

#### $10.$ Адресуемость оперативной памяти означает:

- а) дискретность структурных единиц памяти;
- б) энергозависимость оперативной памяти;
- в) наличие номера у каждой ячейки оперативной памяти;
- г) нет правильного ответа

#### $11.$ Постоянное запоминающее устройство служит для:

### а) хранения программ начальной загрузки компьютера и тестирования его уз-

лов;

- б) хранения программы пользователя во время его работы;
- в) записи особо ценных прикладных программ;
- г) постоянного хранения особо ценных документов.

#### $12.$ Компьютер для решения профессиональных задач это -

- а) устройство для обработки аналоговых сигналов;
- б) устройство для хранения информации любого вида.
- в) многофункциональное электронное устройство для работы с информацией;
- г) электронное вычислительное устройство для обработки чисел;

### 13. Производительность работы компьютера для решения профессиональных задач зависит от:

- а) тактовой частоты процессора;
- б) объема обрабатываемой информации.
- в) быстроты нажатия на клавиши;
- г) размера экрана монитора;

#### Система взаимосвязанных технических устройств, выполняющих ввод, хранение,  $14.$ обработку и вывод информации называется:

- а) программное обеспечение;
- б) компьютерное обеспечение;
- в) аппаратное обеспечение.
- г) системное обеспечение;

#### $15.$ Устройство для визуального воспроизведения символьной и графической информации для решения профессиональных задач

- а) процессор;
- б) клавиатура.
- в) сканер;
- г) монитор;

#### 16. Найдите верное утверждение:

а) сканер преобразует изображение в двоичный код, который хранится в памяти видеоадаптера;

б) графопостроитель (плоттер) - это устройство для ввода изображений с листа бу-

# в) качество изображения на графическом лисплее определяется разрешающей

способностью экрана;

маги;

г) центральный процессор записывает информацию, выводимую на экран, в дисплейный процессор.

#### $17.$ Как называются устройства для подключения внешних устройств к шине:

а) драйвера, б) контроллеры, в) слоты.

#### 18. Какое устройство не является периферийным?

- а) жесткий диск;
- б) принтер;
- в) сканер.
- г) модем;

#### $19<sub>1</sub>$ Принтер с чернильной печатающей головкой, которая под давлением выбрасывает чернила из ряда мельчайших отверстий на бумагу, называется

- а) матричный;
- б) струйный;
- в) жёсткий;
- г) лазерный

#### 20. Что такое кэш-память?

а) память, предназначенная для долговременного хранения информации, независимо от того, работает ЭВМ или нет:

#### б) это сверхоперативная память, в которой хранятся наиболее часто используемые участки оперативной памяти;

- в) память, в которой хранятся системные файлы операционной системы;
- г) память, в которой обрабатывается одна программа в данный момент времени.

### Вариант 3

#### $1.$ Модульный принцип построения компьютера для решения профессиональных задач подразумевает такую логическую организацию аппаратных средств, при которой...

а) каждое устройство связывается с другим на прямую и через одну центральную магистраль;

б) каждое устройство связывается с другим на прямую;

# в) все устройства связываются с другими через магистраль, включающую

#### шины:

г) связь устройств друг с другом осуществляется через центральный процессор.

#### $\mathcal{L}$ При выключении компьютера вся информация теряется...

- а) на гибком диске;
- б) на жестком диске;
- в) на CD-ROM диске;
- г) в оперативной памяти;

#### $3.$ Для долговременного хранения пользовательской информации служит:

- а) внешняя память:
- $(6)$  процессор:
- в) дисковод:
- г) оперативная память;

#### $\overline{4}$ . Где хранится выполняемая в данный момент программа и обрабатываемые ею данные?

а) во внешней памяти:

#### б) в оперативной памяти;

- в) в процессоре;
- г) на устройстве ввода;

#### $\overline{\mathbf{5}}$ . Перед отключением компьютера информацию можно сохранить:

- а) в оперативной памяти;
	- б) во внешней памяти;
	- в) в регистрах процессора:
	- г) на дисководе;

#### 6. Магнитный диск предназначен для:

- а) обработки информации;
- б) хранения информации;
- в) ввода информации;
- г) вывода информации;

#### $7.$ Компакт-диск, предназначенный для многократной записи новой информации, нязывается:

- а) CD-ROM;
- **б) CD-RW;**
- в) DVD-ROM;
- г) CD-R;

### **8. Программа – это…**

а) обрабатываемая информация, представленная в памяти компьютера в специальной форме;

б) электронная схема, управляющая работой внешнего устройства;

**в)** описание последовательности действий, которые должен выполнить компьютер

# **для решения поставленной задачи обработки данных;**

г) программно-управляемое устройство для выполнения любых видов работы с информацией;

### **9. Для ввода текстовой информации в компьютер служит …**

- а) мышь
- б) принтер
- в) процессор
- **г) клавиатура**

### **10. Для ввода звуковой информации в компьютер служит …**

- **а) микрофон**
- б) мышь
- в) принтер
- г) колонки

#### **11. Какого вида принтеров не существует:**

- а) струйный;
- б) матричный;
- в) лазерный;

### **г) термографический.**

## **12. Какие принтеры лучше использовать для качественной черно-белой печати:**

- а) струйные;
- б) матричные;
- **в) лазерные;**
- г) термические.

## **13. Для построения сложных чертежей на бумаге используется:**

- а) струйный принтер
- б) лазерный принтер
- в) сканер
- **г) плоттер**

#### **14. Выберите устройство для ввода графических изображений в память компьютера непосредственно с бумажного оригинала**

- а) принтер
- б) джойстик
- **в) сканер**
- г) модем

#### **15. Для вывода звуковой информации служит …**

- а) Монитор
- б) Сканер
- в) Микрофон
- **г) Колонки**

#### **16. Найдите верное утверждение:**

**а) дисплейный процессор читает содержимое видеопамяти и в соответствии с ним управляет работой дисплея;**

б) сканер преобразует изображение в двоичный код, который записывается в центральный процессор;

в) в видеопамяти хранится информация о состоянии одной строки экрана;

г) электронная пушка цветного дисплея испускает два луча.

## **17. Какое устройство предназначено для подключения к компьютерной сети?**

- а) центральный процессор
	- б) блок питания
	- в) видеокарта

# **г) сетевая карта**

## **18. Что такое драйвер?**

а) средство для обеспечения пользовательского интерфейса

## **б) программа, отвечающая за взаимодействие с конкретным устройством пк**

- в) графический редактор
- г) средство просмотра Web-документов
- **19. Постоянное запоминающее устройство служит для:**

## **а) хранения программ начальной загрузки компьютера и тестирования его уз-**

## **лов;**

- б) хранения программы пользователя во время его работы;
- в) записи особо ценных прикладных программ;
- г) постоянного хранения особо ценных документов.

## **20. Тактовая частота процессора — это:**

# **а) число вырабатываемых за одну секунду импульсов;**

- б) число возможных обращений к оперативной памяти;
- в) число операций, совершаемых процессором за одну секунду;
- г) скорость обмена информацией между процессором и ПЗУ.

# **Тестовые задания по теме 4 «Технологии создания и преобразования информационных объектов»**

# **Вариант 1**

**1) Какое расширение может иметь текстовый документ MS Word, содержащий текст и подготовленный для решения профессиональных задач?**

а) .pot б) .gif **в)** .**rtf** г) .xls

**2) Для сохранения текстового файла, содержащего информацию по оформлению судостроительной документации, в определенном формате необходимо определить:**

а) параметры абзаца; б) размер шрифта; в) параметры страницы; **г) тип файла.**

**3) Для упрощения подготовки документов определенного типа (счета, планы, заказы, резюме, деловые письма, объявления и т.д.) используются…**

**а) шаблоны** б) схемы документа в) начертания шрифтов

**4) Выберите правильный вариант набора текста:** 

# **а) Судостроение — это строительство кораблей и других плавучих судов.**

б) Атомный ледокол « Якутия » стал четвертым судном в программе по обновлению гражданского ледокольного флота России.

в) Современное судно—одно из наиболее сложных инженерных сооружений.

г) Принято делить судостроение на военное ( кораблестроение ) и гражданское, морское и речное.

# **5) О нажатии какой клавиши говорит непечатаемый символ**

# Гордость завода - сухой док¶<sub>о</sub>

6) Delete а) Пробел B) Enter

Элемент, отображающий номер текущей страницы, количество страниц документа,  $6)$ число слов, и т.д. -

а) Строка состояния б) Линейка в) Вкладка Главная.

#### $\overline{7}$ Отступ - это расстояние:

- а) между текстом и краем листа;
- б) между абзацами;
- в) между краем текста абзаца и полем документа
- $8)$ Укажите параметр страницы:
	- а) отступ слева; б) междустрочный интервал; в) отступ справа г) поля
- $9)$ В текстовом редакторе основными параметрами при определении шрифта являются:

а) гарнитура, размер, начертание; б) отступ, интервал; в) поля, ориентация

 $10<sup>1</sup>$ Какой параметр страницы можно установить с помощью горизонтальной линейки? а) поля: б) тип выравнивания; в) колонтитул; г) интервал перед абзацем

#### $11)$ Какие возможности предоставляет диалоговое окно Абзац в программе Word?

- а) изменение типа шрифта, цвет, размера и его начертания
- б) создание анимационных эффектов
- в) изменение отступов, выравнивания, интервалов

 $12)$ По представленному образцу определите величину отступа первой строки:

3 - 1 - 2 - 1 - 1 - 1 - 1 - 1 - 1 - 1 - 2 - 1 - 3 - Y - 4 - 1 - 5 - 1 - 6 - 1 - 7 - 1 - 8 - 1 - 9 - 1 -10 - 1 - 11 - 1 - 12 - 1 - 13 - 1 - 14 - 1 - 15 - 2 - 16 - 1 - 17 - 1 -

Знак «неразрывный пробел» препятствует символам, между которыми он поставлен, располагаться на разных строчках и сохраняется фиксированным при любом выравнивании абзаца (не может увеличиваться, в отличие от обычного пробела).

- а) 1,5 см
- $6)$  2 cm
- в) 3.5 см

#### $13)$ Какая запись номеров страниц в поле окна Печать является не верной?

a)  $5-10.17$  $6) 1 - 25$  $B)$  2..5,27  $r)$  3,10,11,15

Задан фрагмент текстового документа. Какой вид форматирования к нему был  $14)$ применен?

. . . 1 . . . 2 . . . 3 . . . 4 . . . 5 . . . 6 . . . 7 . . . 8 . . . 9 . . . 10 . . . 11 . . . 12 . . . 13 . . . 14 . . . 15 . . . 16 . . .

- 1. Компоненты компьютера.
	- 1.1. Системный блок.
	- 1.2. Монитор.
	- 1.3. Клавиатура.
	- 1.4. Мышь.
		- а) табуляция;

б) маркированный список;

**в) многоуровневый список;** г) нумерованный список.

### **15) Дополнительные элементы, повторяющиеся на каждой странице документа в программе Word, называются:**

- а) абзац
- б) заголовок
- **в) колонтитулы**

**16) Строка, которая служит для ввода и редактирования содержимого ячейки называется**

- а) **строка формул;**
- б) строка состояния;
- в) строка изменений.
- **17) Относительная ссылка это:**
	- **а) Когда адрес, на который ссылается формула, изменяется при копировании**
	- **б)** Когда адрес, на который ссылается формула, не изменяется при копировании
	- **в)** Ссылка, полученная в результате копирования формулы

#### **18) В формуле ссылка на удельный вес листа**

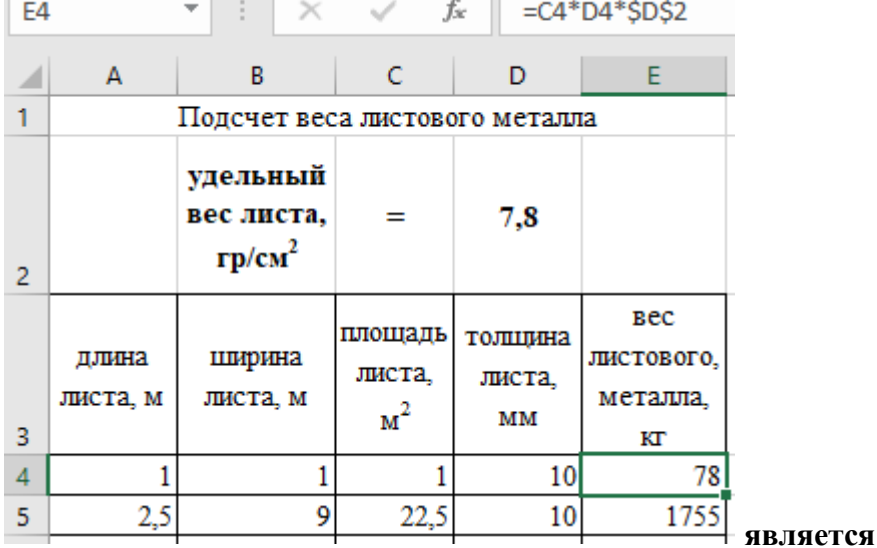

#### **а) абсолютной**

б) относительной

### **19) Фильтрация записей в таблицах выполняется с целью: а) выборки необходимых данных**

- б) группировки данных
- в) сортировки данных

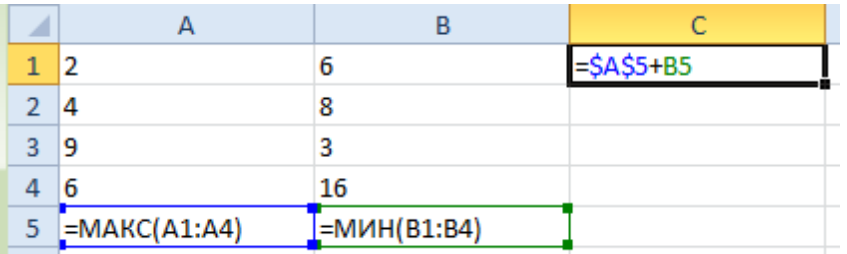

**20)**

С помощью автозаполнения по столбцам рассчитаны значения для всех ячеек. В ячейке **С1**:

- a) 9 6) 12
- **в) 16** г)32

#### $21)$ С помошью автозаполнения по столбиам рассчитаны значения для всех ячеек. В ячейке В6:

- a) 24
- $6) 20$
- $B) 32$
- 

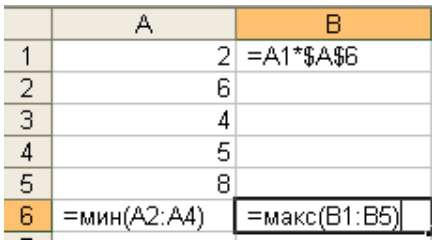

#### $22)$ Мультимедийные технологии - это

- а) совмещение звука и видеоизображения
- б) созлание анимационной графики

## в) современные средства и программы для более полной передачи информации посредством информационной сети

г) фото, видео, звук

#### $23)$ Графика, формируемая из объектов графических примитивов и описывающих их математических формул:

- векторная a)
- $\sigma$ растровая
- $B)$ пиксельная
- $\Gamma$ ) точечная

#### $24)$ Установите соответствие: определите, какому виду относятся аппаратные средства мультимелиа

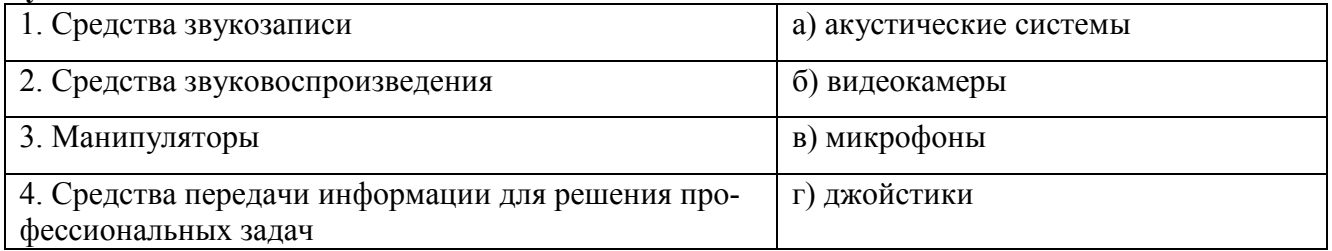

Ответ: 1-в. 2-а. 3-г. 4-б

- $25)$ Укажите программное обеспечение, используемое для создания презентаций. 6) Macromedia Flash B) MS Publisher a) Adobe Reader r) MS Excel
- Слайдовую компьютерную презентацию положительно характеризует:  $26)$ 
	- а) использование единого шаблона для всех слайдов
		- б) использование диаграмм
		- в) полное дублирование речи докладчика на слайдах
	- г) тезисная подача информации
- Что из перечисленного можно добавить к слайду с помощью макета слайда?  $27)$ а) автофигура б) дата и время в) лиаграмма г) масштаб
- $28)$ Выберите среди программного обеспечения мультимедийный проигрыватель? a) Windows Media Player 6) Adobe Reader B) MS Access r) MS Word

#### Установите соответствие между типами файлов, в которых можно сохранить пре- $29)$ зентацию MS PowerPoint, и расширениями файлов.

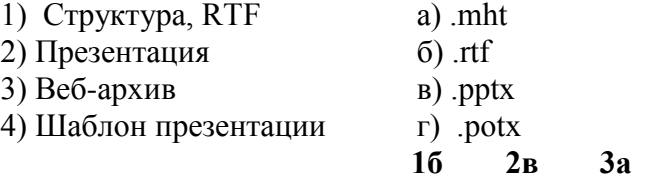

 $4r$ 

#### $30<sub>0</sub>$ База ланных залана таблицей. Номера записей привелены слева от нее.

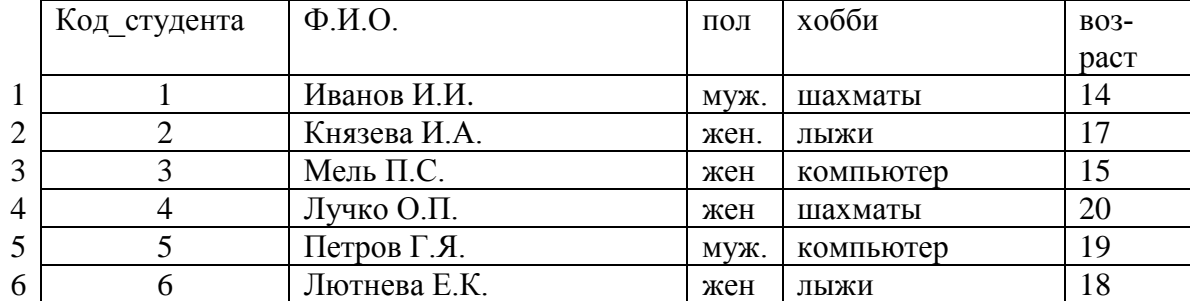

В каком порядке будут идти записи, если их отсортировать по убыванию по полю «возpacr»?

a)  $4,5,6,2,3,1;$ 

 $\sigma$  $4,1,2,3,5,6;$ 

 $1,3,2,6,5,4$ :  $B)$ 

#### Представлена база данных "Группы"  $31)$

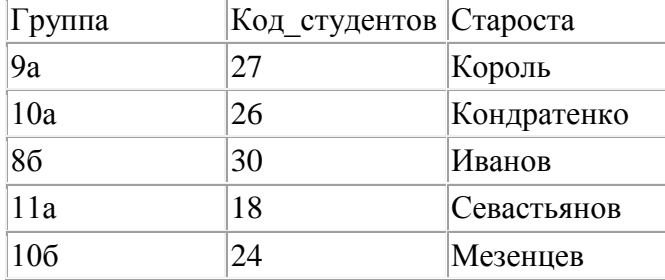

После сортировки в порядке возрастания по полю "Группа" сведения о группе 9а переместятся на:

**а) 4 строки вниз;** б) 1 строку вниз; в) 3 строки вниз; г) 2 строки вниз; д) 0 строк.

## Вариант 2

 $\bf{1}$ Какое расширение имеет файл шаблона документа MS Word, подготовленный для решения профессиональных задач?

 $a)$ .docx  $(6)$ .rtf  $\mathbf{B}$ ) .dotm  $\Gamma$ ) .txt

 $2)$ Операции, которые позволяют изменить содержание уже существующего текста, называют операциями

в) форматирования а) ввола б) редактирования

Всегда ли подчеркнутые красной волнистой линией слова в документе программы  $3)$ Word содержат в себе ошибку?

а) нет. программа подчеркивает все неизвестные ей слова

- б) да, во всех подчеркнутых словах есть ошибка
- в) нет, программа подчеркивает только слова иноязычного происхождения

#### $4)$ Выберите правильный вариант набора текста:

#### а) Судостроительный завод «Залив» имени Б. Е. Бутомы — судостроительный завод в Керчи.

- б) Гордость завода «Залив » сухой док.
- в) Яхт клуб "Афалина "провел успешный сезон.
- г) Завод «Залив» (Керчь) является градообразующим предприятием.
- О нажатии какой клавиши говорит непечатаемый символ  $5)$

Керченский судостроительный завод "Залив" был основан в 1938 году¶,

a)  $\Pi$ робел; б) Delete; B) Enter.

# **6) Элемент окна программы Word, позволяющий задавать поля документа, а также отступы от полей:** а) вкладка Главная; б) вкладка Вид; **в) линейка. 7) Какой объект текстового документа имеет такие свойства: размер полей, колонтитулы, размер бумаги?** а) строка; б) абзац; **в) страница;** г) колонка **8) В текстовом редакторе при задании параметров страницы определяются:** а) гарнитура, размер, начертание; б) отступ, интервал; **в) поля, ориентация 9) Диалоговое окно Шрифт программы Word позволяет…** а) устанавливать маркированный список **б) задавать тип подчеркивания, цвет подчеркивания** в) разбить текст на колонки **10) Какой параметр страницы можно установить с помощью горизонтальной линейки? а) отступ слева; б) тип выравнивания; в) колонтитул;** г) интервал перед абзацем. **11) Основные параметры абзаца:** а) гарнитура, размер, начертание; **б) отступы, интервалы;** в) поля, ориентация; г) стиль, шаблон. **12) Какая запись номеров страниц в поле окна Печать является не верной?** а) 4–5,10 **б) 1..25** в) 2,5, 27 г) 2,11–15 **13) По представленному образцу определите величину отступа первой строки:** При подготовке документа к печати на двух сторонах листа бумаги в раскрывающемся списке несколько страниц можно установить зеркальные поля страниц. **а) 1,5 см** б) 2,5 см

в) 4 см

**14) Задан фрагмент текстового документа. Какой вид форматирования к нему был применен?**

Программное обеспечение.

- Системные программы.
- Языки программирования.  $\bullet$
- Прикладные программы.  $\bullet$

а) экспресс-стиль; б) маркированный список;

**в) многоуровневый список;** г) нумерованный список.

**15) Какое назначение имеет кнопка в группе Переходы временной вкладки Работа с колонтитулами?**

# **а) перейти к следующему;** б) вставить число страниц;

- в) вставить верхний/нижний колонтитул; г) установить формат номера страницы.
- 
- 

#### $16<sup>2</sup>$ При перемешении или копировании в электронной таблице абсолютные ссылки:

- не изменяются; a).
- $(6)$ . преобразуются вне зависимости от нового положения формулы;
- $B$ ). преобразуются в зависимости от нового положения формулы;
- $\Gamma$ ). преобразуются в зависимости от длины формулы.

#### $17)$ Абсолютная ссылка это

- а) когда адрес, на который ссылается формула, изменяется при копировании
- б) когда адрес, на который ссылается формула, не изменяется при копировании
- в) ссылка, полученная в результате копирования формулы

#### $18)$ В формуле ссылка на толщину листа

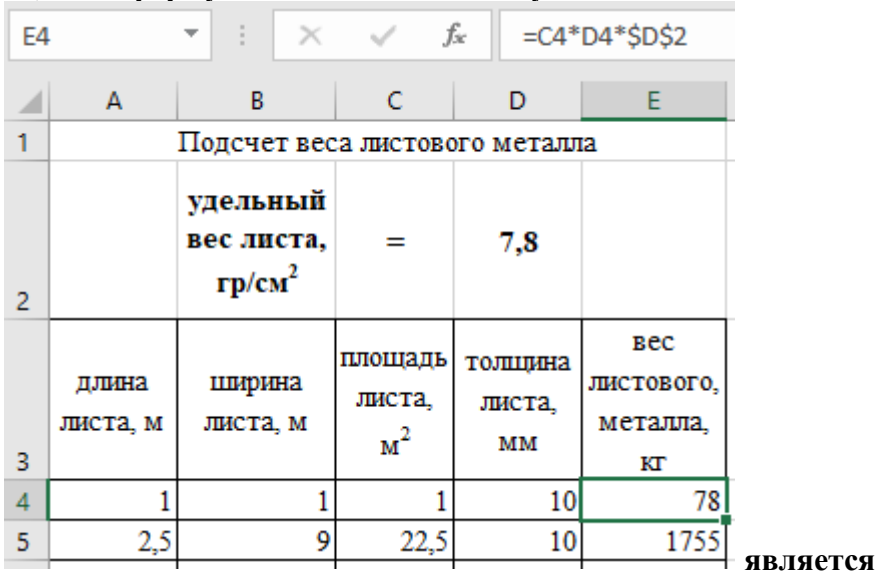

a) абсолютной

 $\bf{5}$ относительной

#### $19)$ Какая формула будет получена при копировании в ячейку СЗ, формулы из ячейки  $C2:$

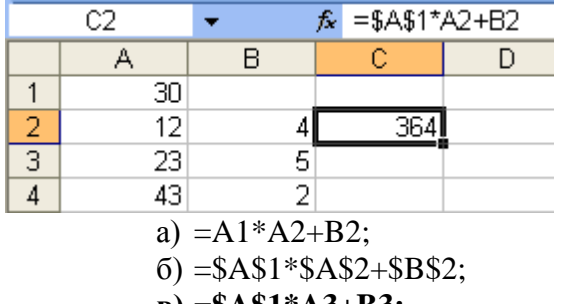

 $B) = $A$I*A3+B3;$  $\overline{a}$ 

$$
\Gamma) = 5A52^*A3 + B3
$$

 $20)$ С помощью автозаполнения по столбцам рассчитаны значения лля всех ячеек. В ячейке В3:

- $a)$ 14
- $\sigma$ 19
- $B)$ 16

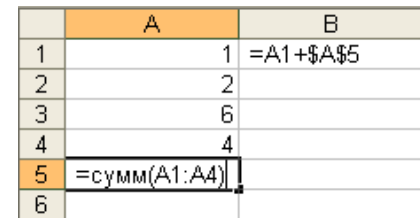

 $21)$ Интерактивные средства, позволяющие одновременно проводить операции с неподвижными изображениями, видеофильмами, анимированными графическими образами, текстом, речевым и звуковым сопровождением, это ...

#### $22)$ Мультимелийные средства

- а) гипертекстовые средства
- б) поисковые средства
- в) GPRS-средства

#### Минимальный участок изображения, цвет которого можно задать независимым об- $23)$ разом:

- а) пиксель
- $6)$  pacrp
- в) точка
- $\Gamma$ ) MM

#### Компьютерная программа, которая работает в режиме диалога с пользователем,  $24)$  $3T0...$

#### а) интерактивная программа

- б) коммуникативная программа
- в) дистрибутивная программа
- г) альтернативная программа
- $25)$ Выберите среди программного обеспечения мультимедийный проигрыватель a) MS Outlook 6) MS Publisher  $\bf{B})$  Winamp  $\bf{\Gamma})$  Adobe Photoshop
- $26$ Укажите программное обеспечение, используемое для создания презентаций. a) OpenOffice.org 6) MS Access **B)** MS PowerPoint
	- г) Adobe Photoshop

#### $27)$ Слайдовую компьютерную презентацию отрицательно характеризует:

- а) полное дублирование речи докладчика на слайдах
- б) использование одинаковых эффектов
- в) использование на слайдах разных шаблонов оформления

#### $28)$ Установите соответствие между типами файлов, в которых можно сохранить презентацию MS PowerPoint, и расширениями файлов.

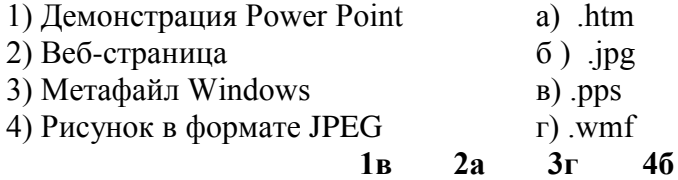

#### $29)$ Какое расширение не соответствует формату видеофайла?

a) avi **6)**.**bmp B)**.mov 
$$
r
$$
.  
mpeg

#### **30** База данных задана таблицей. Номера записей приведены слева от нее.

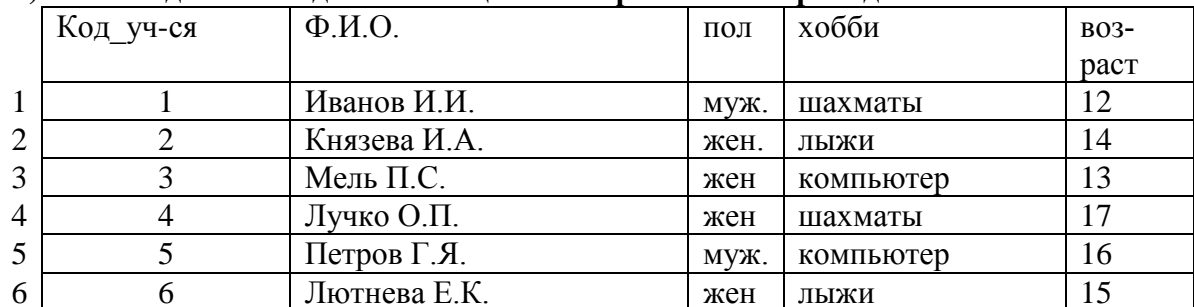

В каком порядке будут идти записи, если их отсортировать по убыванию по полю «возpacr»?

- $4.5.6.2.3.1:$  $a)$
- $4.1.2.3.5.6$  $\sigma$
- $B)$  $1,3,2,6,5,4;$

#### Примечание: правильные ответы имеют полужирное начертание

# Тестовые задания по теме 5 «Телекоммуникационные технологии»

# Вариант 1

#### $1)$ Какой протокол применяется в Интернет для передачи информации в судостроительной отрасли?

- a)  $TCP/IP:$ 
	- $\overrightarrow{6}$  IPX/SPX;
	- B) VINES:
	- r) NetBEUI.

#### $2)$ Сетевой ресурс, применяемый в судостроительной организации, - это

- а) любая папка нашего компьютера, находящаяся на локальном диске
- б) любое внешнее устройство, подключенное к вашему компьютеру

#### в) папка, диск или внешнее устройство на компьютере, к которой открыт общий сетевой лоступ лля лругих компьютеров сети

#### $3)$ Поисковая система, применяемая в судостроительной организации это - ...

а) всемирная система объединённых компьютерных сетей для хранения и передачи информации

б) система связи компьютеров или вычислительного оборудования (серверы, маршрутизаторы и другое оборудование)

#### в) программно-аппаратный комплекс с web-интерфейсом, предоставляющий возможность поиска информации

г) процесс поиска неструктурированной документальной информации, удовлетворяющей информационные потребности

#### $\left(4\right)$ Сайты, которые содержат базу ссылок на веб-сайты по отдельным тематическим рубрикам, называются:

### а) поисковыми каталогами

- б) веб-каталогами
- в) поисковыми системами
- г) рейтинговыми системами

#### $5)$ Основной язык, который используется для кодировки Web-страниц.

- a) HTML
- $6)$  XML
- $B)$  PHP

#### $6)$ Программа, предназначенная для создания и отправки писем, -...

- a) Outlook Express
- 6) Microsoft Excel
- B) Microsoft Internet
- r) Outlook Mail

#### $\mathbf{7}$ Тип организации, которой принадлежит веб-ресурс, указывается:

- а) в IP-адресе
- б) в протоколе
- в) в доменном имени

#### $\mathbf{8}$ Какая из приведенных служб сети Интернет используется для распространения программного обеспечения и передачи больших объемов файлов?

- а) служба передачи электронных писем
- б) служба обмена новостями и тематическими обсуждениями
- в) служба передачи файлов
- г) служба интерактивного общения

#### Для хранения файлов, предназначенных для общего доступа пользователей сети, ис- $9)$ пользуется:

- а) файл-сервер:
- б) рабочая станция;
- в) клиент-сервер;
- $\Gamma$ ) коммутатор.

#### $10<sub>0</sub>$ Программный комплекс, включающий в себя массив правовой информации и инструменты, позволяющие специалисту организовывать поиск нужной информации

- $a)$ документальные системы
- $\sigma$ гипертекстовые системы
- $B)$ справочно-правовые системы
- $CATIP$  $\Gamma$ )

#### Назовите достоинство справочно-правовых систем  $11)$

- удобный интерфейс a)
- $\sigma$ возможность составления отчетов
- наличие русификатора  $B)$
- быстрый поиск нужных документов и их фрагментов  $\Gamma$ )

## Вариант 2

#### $1)$ Internet **Pro...**

- a) LAN
	- $6)$  WAN
	- B) MAN
	- $\Gamma$ ) JIBC

#### $2)$ Что называется сетевым протоколом?

- а) последовательная запись действий в сети
- б) правила хранения данных, которые передаются сетью
- в) совокупность правил обмена информацией между компьютерами в сети
- г) правила объединения двух компьютеров в сети.

#### Компьютер, предоставляющий свои ресурсы в пользование другим компьютерам  $3)$ при совместной работе, называется:

- а) станнией
- $6)$  cep  $B$ epo $M$ ;
- в) клиент-сервером.

#### $\boldsymbol{4}$ Сайт, предназначенный для поиска страниц, которые содержат заданное слово или словосочетание или отвечают другим критериям, является:

- а) поисковой системой
- б) веб-каталогом
- в) поисковым каталогом

#### $5)$ Поиск информации, по ключевым словам, предполагает...

#### а) ввод словосочетания в строку поиска

- б) ввод словосочетания в адресную строку
- в) переход по гиперссылкам с первой загруженной страницы

#### Что называется сетевым протоколом?  $6)$

- а) последовательная запись действий в сети
- б) правила хранения данных, которые передаются сетью
- в) совокупность правил обмена информацией между компьютерами в сети
- г) правила объединения двух компьютеров в сети.

#### $\mathcal{L}$ Укажите наиболее правильный ответ. Электронная почта...

- $a)$ организует службу доставки, содержит почтовые ящики, адреса и письма
- б) организует службу передачи сообщений с помощью почтовых адресов пользо-

вателей

в) организует доставку электронной почты
г) обеспечивает поддержку почтовых ящиков и пересылку файлов

### **8) Почтовый адрес включает в себя**

- а) имя пользователя и пароль;
- б) имя сервера и пароль;
- в) имя пользователя, имя сервера, пароль;
- г) **имя пользователя и имя сервера**

#### **9) Какое назначение почтового протокола РОР?**

- а) отправка сообщений
- б) получение сообщений
- в) **получение и сохранение сообщений**
- г) отправка и получение сообщений

**10) Ниже приведены запросы к поисковому серверу. Выберите запрос, по которому будет найдено самое малое количество страниц,**

- **а) судостроение & завод & Бутома**
- б) судостроение | завод | Бутома

**11) Применяемая в судостроительной организации справочно-правовая система, которая содержит наибольшее количество правовых документов?**

- а) **Консультант Плюс**
- б) Гарант
- в) Кодекс

#### **Примечание**: **правильные ответы имеют полужирное начертание**

### **Критерии оценивания тестирования по темам дисциплины**

Оценивание текущего тестирования осуществляется по номинальной шкале – за правильный ответ к каждому заданию выставляется один балл, за не правильный – ноль. Общая оценка каждого теста осуществляется в отношении количества правильных ответов к общему числу вопросов в тесте (выражается в процентах).

*При проведении тестирования* все верные ответы берутся за 100%, отметка выставляется в соответствии с таблицей:

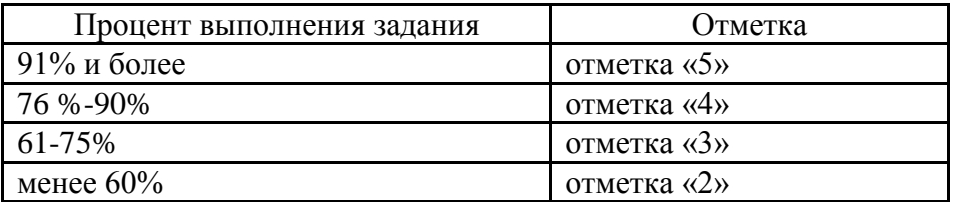

# Вопросы для подготовки к защите практических работ

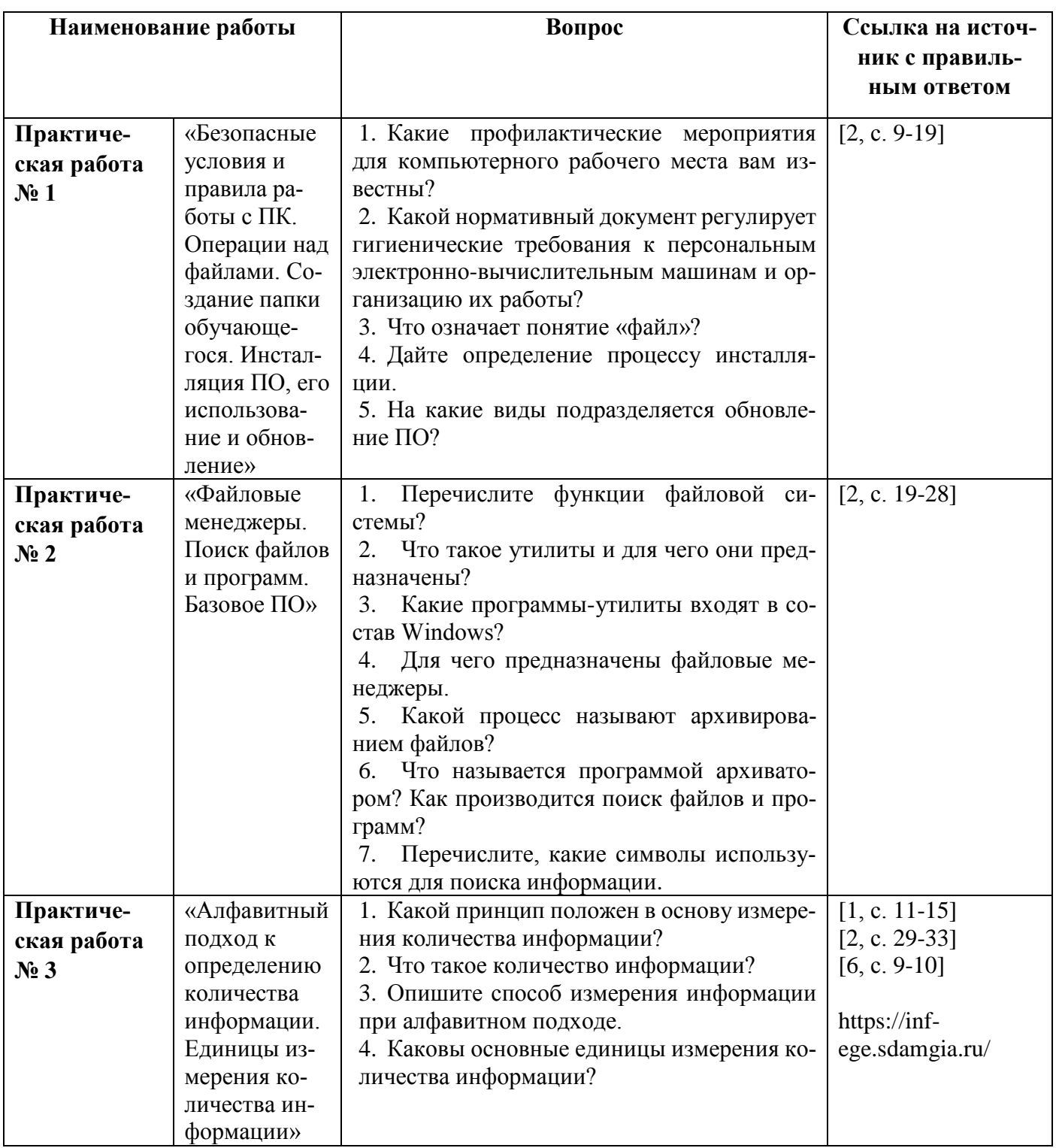

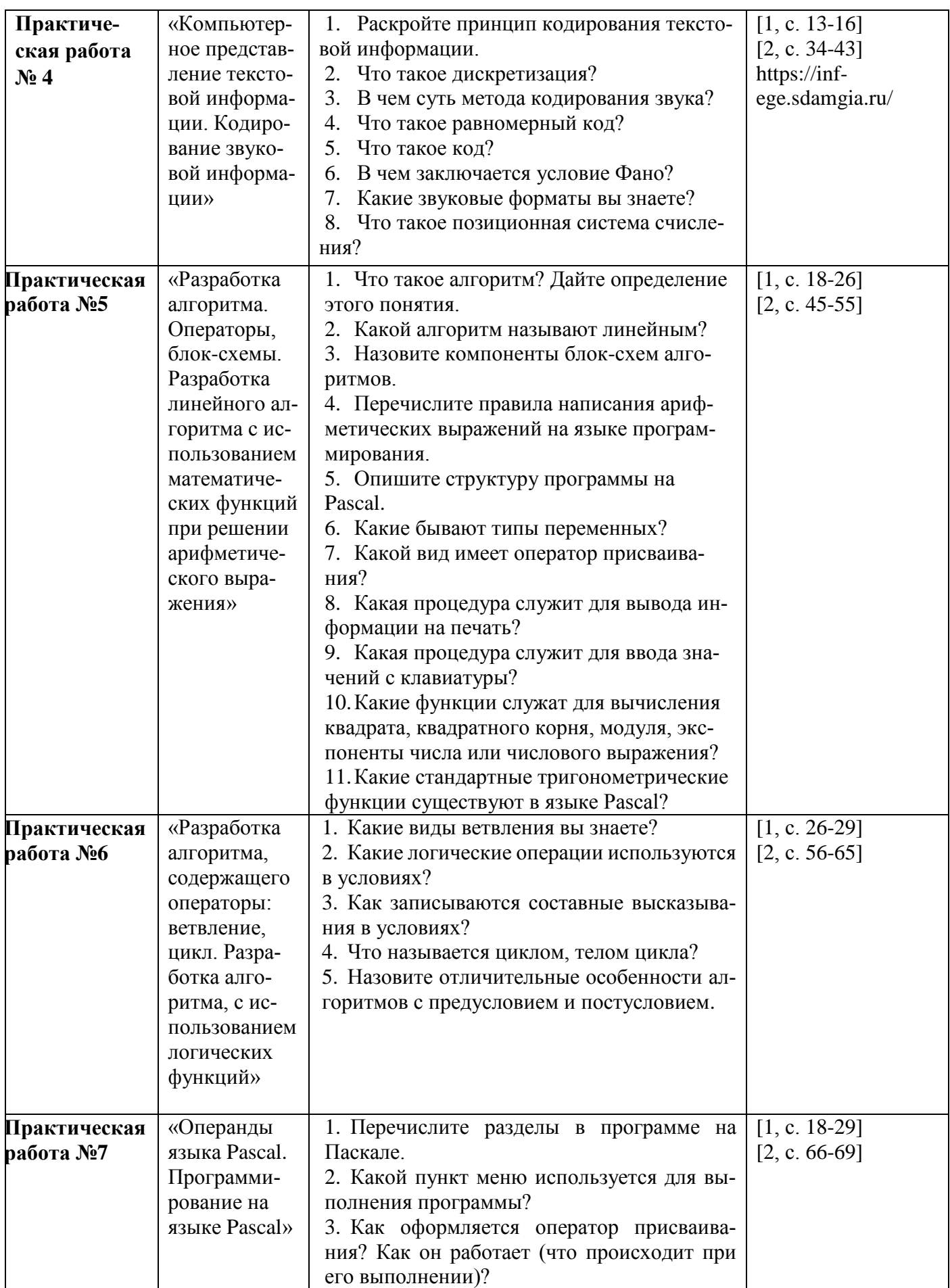

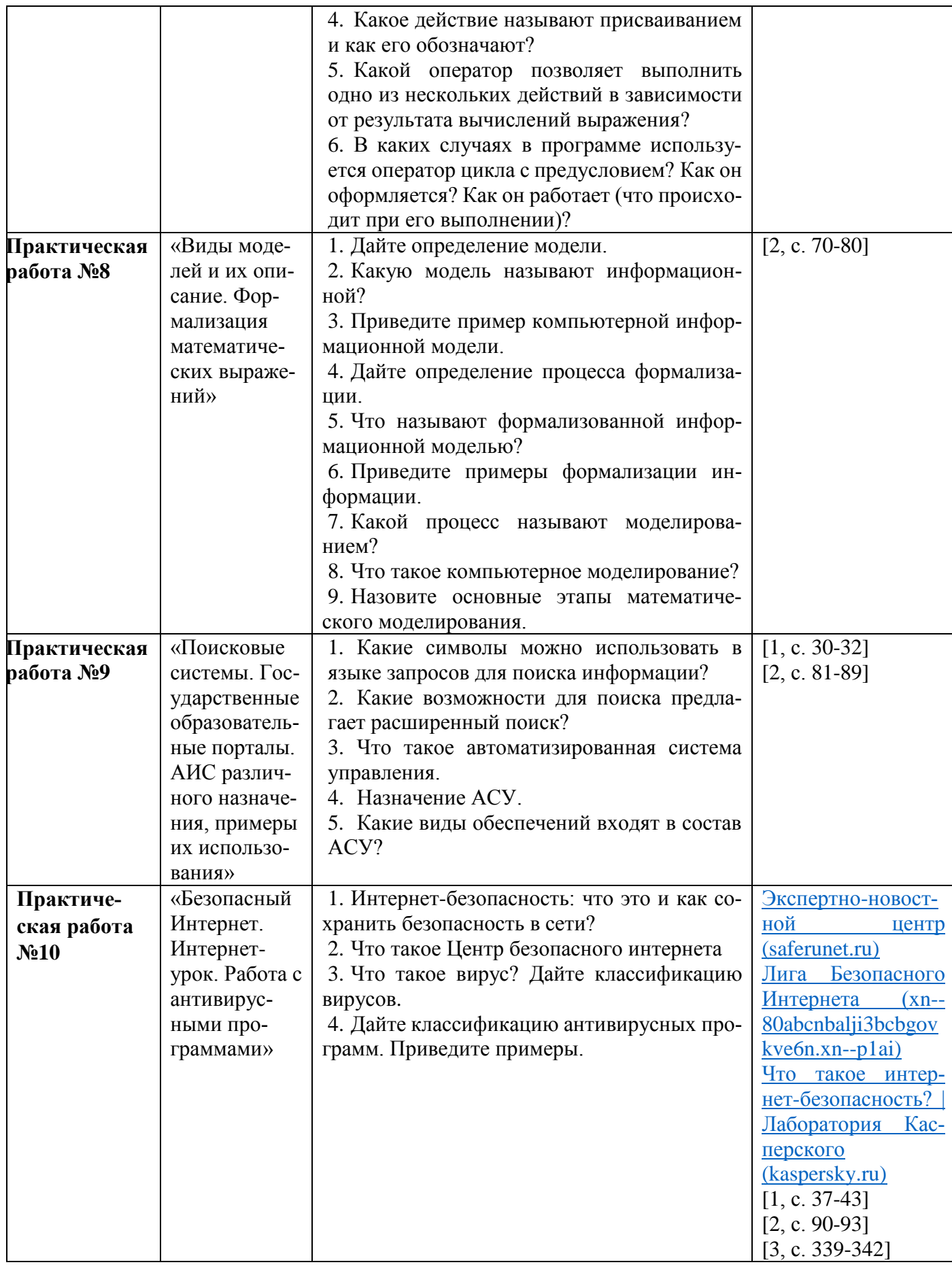

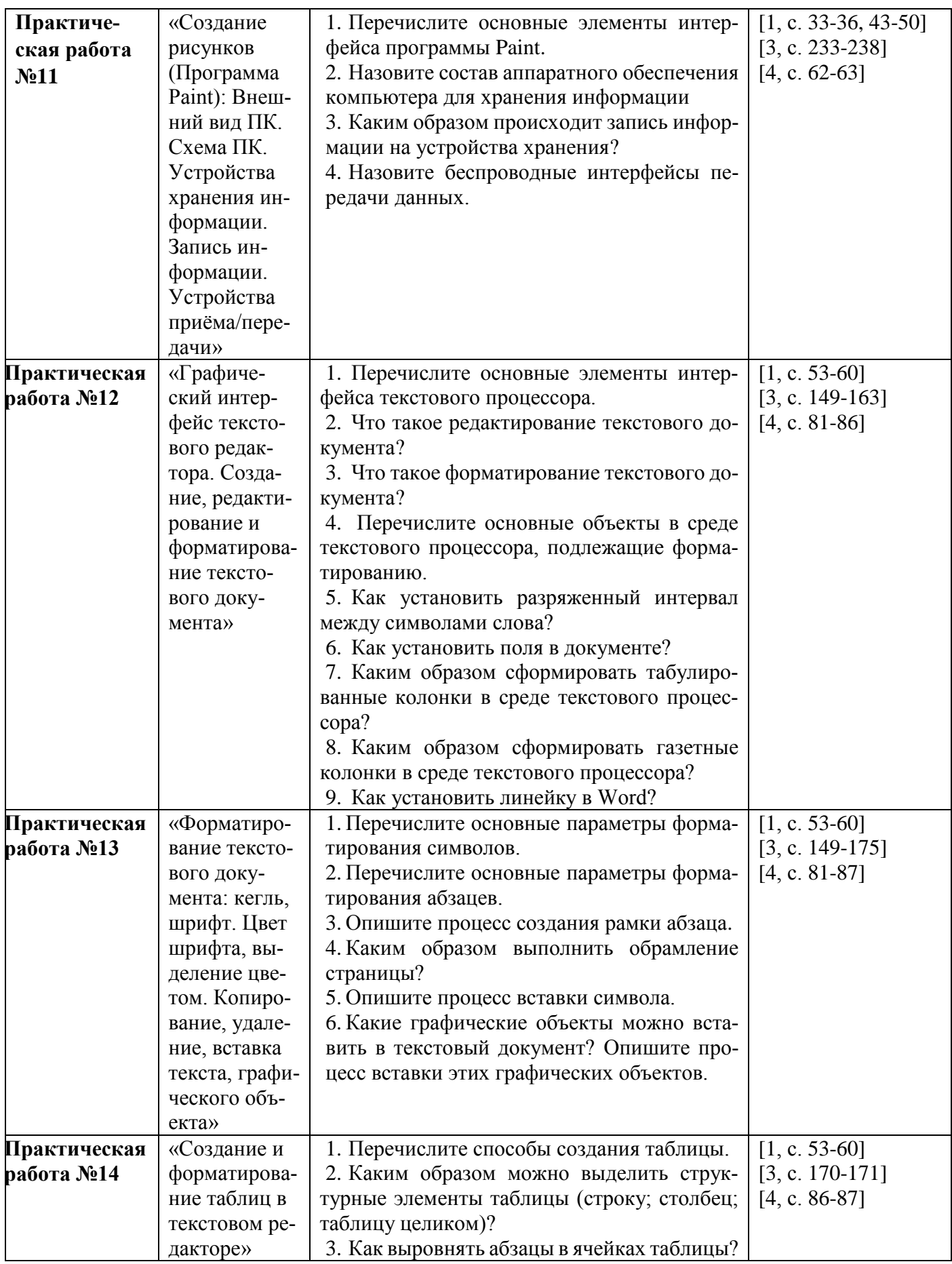

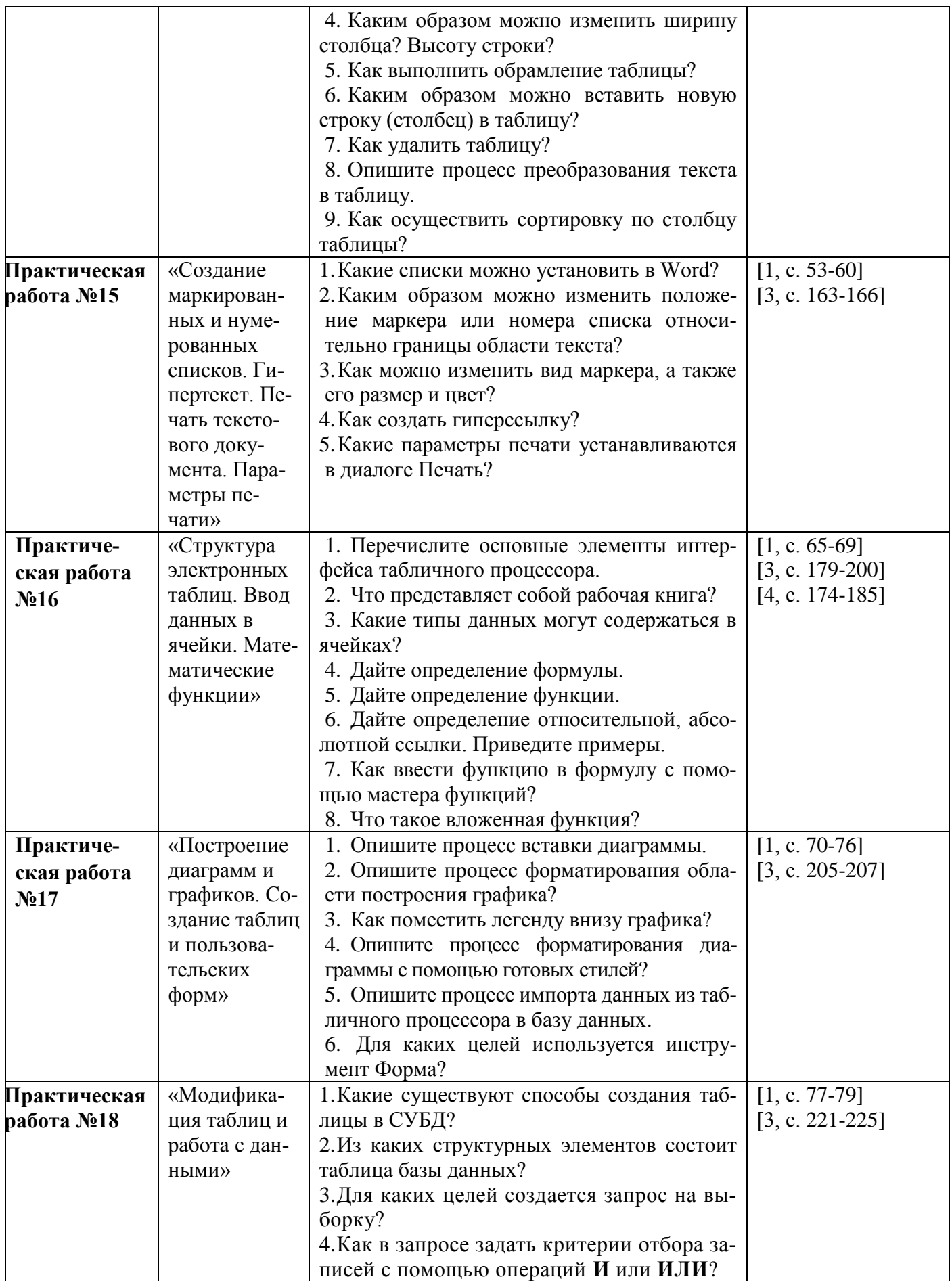

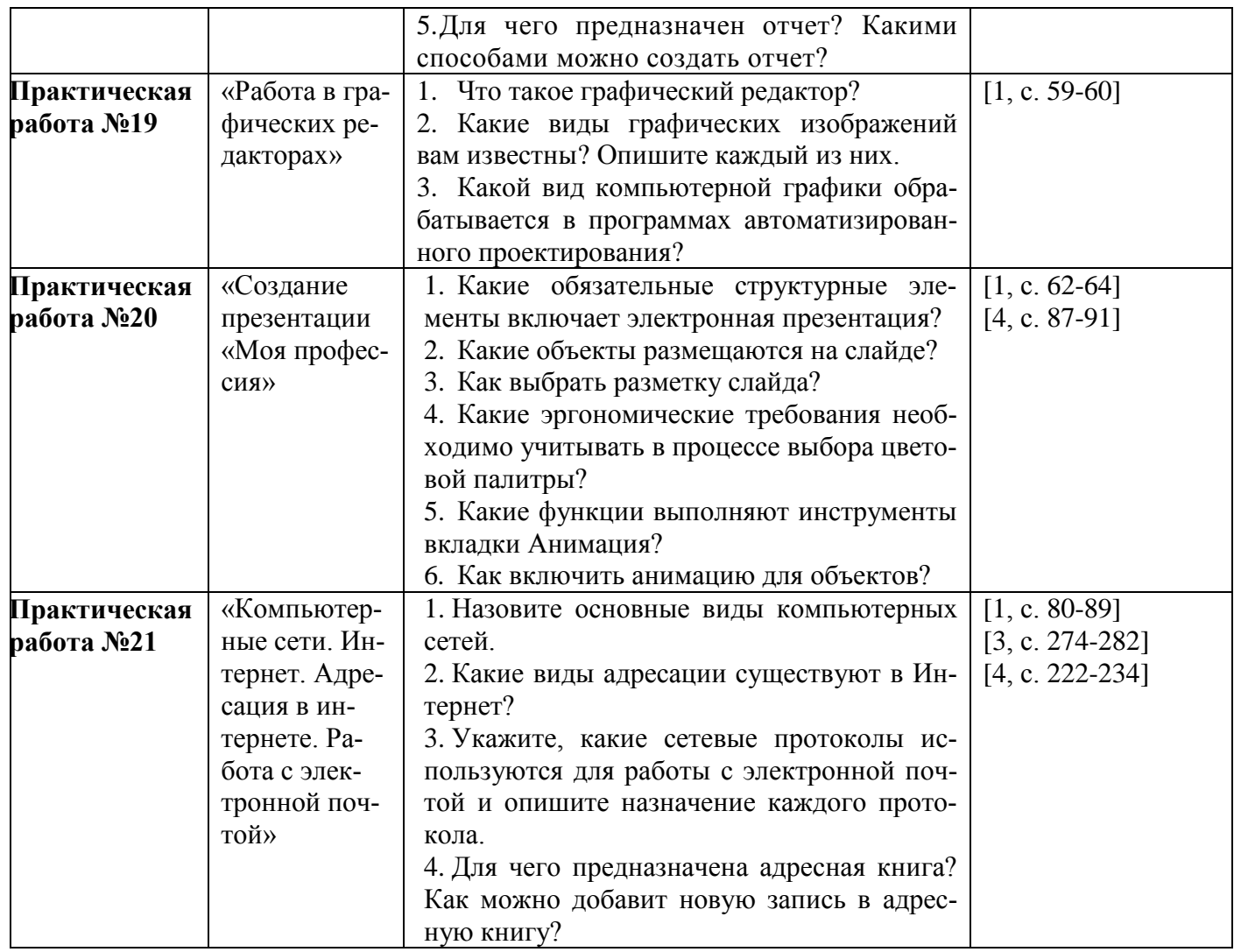

# **Критерии оценивания практической работы**

Оценка «отлично» выставляется, если студент имеет глубокие знания учебного материала по теме практической работы, показывает усвоение взаимосвязи основных понятий, используемых в работе, смог ответить на все уточняющие и дополнительные вопросы. Студент демонстрирует знания теоретического и практического материала по теме практической работы, определяет взаимосвязи между показателями задачи, даёт правильный алгоритм решения, определяет междисциплинарные связи по условию задания.

Оценка «хорошо» выставляется, если студент показал знание учебного материала, смог ответить почти полно на все заданные дополнительные и уточняющие вопросы. Студент демонстрирует знания теоретического и практического материала по теме практической работы, допуская незначительные неточности при решении задач, имея неполное понимание междисциплинарных связей при правильном выборе алгоритма решения задания.

Оценка «удовлетворительно» выставляется, если студент в целом освоил материал практической работы, ответил не на все уточняющие и дополнительные вопросы. Студент затрудняется с правильной оценкой предложенной задачи, даёт неполный ответ, требующий наводящих вопросов преподавателя, выбор алгоритма решения задачи возможен при наводящих вопросах преподавателя.

Оценка «неудовлетворительно» выставляется студенту, если он имеет существенные пробелы в знаниях основного учебного материала практической работы, который полностью не раскрыл содержание вопросов, не смог ответить на уточняющие и дополнительные вопросы. Стулент лаёт неверную оценку ситуации, неправильно выбирает алгоритм лействий.

### ОЦЕНОЧНЫЕ СРЕДСТВА ДЛЯ ПРОВЕДЕНИЯ ПРОМЕЖУТОЧНОГО КОНТРОЛЯ

#### Вид промежуточной аттестации: дифференцированный зачет

Дифференцированный зачет проводится во четвертом семестре.

Технология проведения дифференцированного зачета - прохождение комплексного теста по всем изученным темам.

Тестовые задания комплектуются из вопросов текущего контроля. Комплексное тестирование содержит 196 вопросов, из которых формируются несколько вариантов тестирования в зависимости от количества обучающихся в группе. Каждый вариант содержит 25 вопросов, в равной степени охватывающих весь материал. Время прохождения теста 30 минут.

# Комплексное тестирование

#### 1. Информационная технология в судостроении - это

#### а) процесс, использующий совокупность средств и методов сбора, обработки и передачи данных

- б) процесс, использующий средства массовой информации
- в) процесс, создающий отдельные документы и отдельные массивы документов

### 2. Офисные технологии основываются на применении

- а) общего программного обеспечения;
- б) интегрированных пакетов программ;
- в) специализированного программного обеспечения;
- г) нет верного варианта ответа.
- 3. Программа для решения профессиональных задач это...

а) обрабатываемая информация, представленная в памяти компьютера в специальной форме;

б) электронная схема, управляющая работой внешнего устройства;

в) описание последовательности действий, которые должен выполнить компьютер для решения поставленной задачи обработки данных:

г) программно-управляемое устройство для выполнения любых видов работы с информацией;

#### 4. Что такое драйвер?

а) Средство для обеспечения пользовательского интерфейса

#### б) Программа, отвечающая за взаимодействие с конкретным устройством ПК

- в) Графический редактор
- г) Средство просмотра Web-документов

#### 5. Программное обеспечение, используемое в судостроении - это

- а) операционная система;
- б) операционная система и прикладные программы;
- в) операционная система, прикладные и специальные программы;
- г) совокупность программ, по которым работает компьютер.

#### 6. Операционные системы семейства Windows - это

а) однозадачные операционные системы;

- б) двухзадачные операционные системы;
- в) **многозадачные операционные системы.**

#### **7. В функции операционной системы не входит**

- а) обеспечение интерфейса пользователя;
- б) **решение задач пользователя;**
- в) управление файловой системой.

#### **8. Процессоры электронных таблиц – это**

- а)системные программы;
- б) системы программирования;
- в) **универсальные прикладные программы.**

#### **9. В офисный пакет прикладных программ для решения профессиональных задач не входит**

- а) **программа автоматического перевода;**
- б) табличный процессор;
- в) программа создания электронных презентаций.

#### **10. Программы, используемые в судостроении, предназначенные для эксплуатации и технического обслуживания ЭВМ:**

- а) **системные**
- б) системы программирования
- в) Прикладные

#### **11. Программа, для решения профессиональных задач, управляющая работой устройства:**

- а) текстовый редактор
- б) электронная таблица
- в) **драйвер**
- г) антивирусная программа

# **12. В прикладное программное обеспечение входят:**

- а) языки программирования
- б) диалоговые оболочки
- в) совокупность всех программ на ПК
- г) **текстовый редактор**

## **13. Сжатый файл представляет собой:**

- а) файл, которым долго не пользовались;
- б) файл, защищенный от копирования;
- в) **файл, упакованный с помощью архиватора;**
- г) файл, защищенный от несанкционированного доступа;
- д) файл, зараженный компьютерным вирусом.

#### **14. Установите соответствие:**

- 1) программа диагностики ПК
- 2) антивирусная программа
- 3) программа обслуживания диска
- 4) программа архивации данных
- 5) программа обслуживания сети

#### а) для организации обмена информацией между ПК

- б) для восстановления удаленного файла, ремонта поврежденной файловой системы
- в) для упаковки данных путем сжатия хранимой в них информации
- г) для проверки конфигурации ПК, работоспособности устройств ПК
- д) для обнаружения, удаления и защиты от компьютерных вирусов

#### **1г 2д 3б 4в 5а**

#### 15. Леятельность, обеспечивающая сбор, обработку, хранение, поиск и распространение информации, а также формирование информационного ресурса и организацию доступа к нему - это деятельность

- $a)$ . пелагогическая
- $(6)$ илеологическая
- $B$ ). политическая
- $\Gamma$ ). информационная

#### 16. Что такое информационная технология (ИТ)?

листанционная передача данных на базе компьютерных сетей и средств связи  $a)$ 

процесс, использующий совокупность средств и методов сбора, обработки и  $\delta$ ). передачи данных (первичной информации) для получения информации нового качества

- умение целенаправленно работать с информацией.  $B$ ).
- $\Gamma$ ). преобразование информации из одного вида в другой по определенному правилу

17. Пользователь получает ограниченные права на использование программного обеспечения, даже приобретая его; не имеет права передавать его другим лицам и обязан использовать это ПО в рамках лицензионного соглашения - это ПО:

а) закрытое (несвободное) б). открытое в) свободное 18. Теоретическая концепция постиндустриального общества, историческая фаза возможного развития цивилизации, в которой главными продуктами производства становятся информация и знания, - это:

б). информационное общество  $a)$ . индустриальное общество

#### 19. Целью информационной технологии является

- а) производство информации:
- создание документов:  $\sigma$
- производство продукции;  $B)$

### 20. Информационная технология, используемая в судостроении, объединяет процессы:

- $a)$ управления с применением вычислительной техники:
- $\sigma$ ) последовательной смены состояний объекта во времени;
- $B)$ поиска, сбора, хранения, обработки, предоставления, распространения инфор-

#### мации;

21. Многозадачность операционных систем отражается в графическом оконном интерфейсе

 $a)$ путем отображения выполнения различных задач в различных участках окна;

#### путем открытия для различных программ различных окон и переключения  $\overline{0}$

#### между ними;

путем отображения диалоговых окон.  $B)$ 

### 22. Операционные системы относятся

- к классу прикладных программ; a)
- $\sigma$ ) к классу системных программ;
- к классу систем программирования.  $B)$

#### 23. Операционные системы семейства Windows в качестве основного используют

#### графический оконный интерфейс пользователя; a)

- $\sigma$ ) командный интерфейс пользователя;
- $B)$ речевой интерфейс пользователя.

#### 24. Пакеты программных средств, интегрированные для работы в пределах офиса, **ВКЛЮЧЯЮТ**

- программу для статистического анализа;  $a)$
- $\sigma$ программу для создания заметок и управления ими;
- систему программирования;  $B)$

#### $\Gamma$ ) набор инструментов, позволяющий собирать и объелинять все типы информации, обеспечивающий быстрый поиск и дающий возможность совместно использовать важную информацию;

- ничего из перечисленного.  $\pi$
- 25. Драйверы устройств это ... программы:
	- а) системные
		- б) системы программирования
		- в) прикладные

#### 26. К программам специального назначения не относятся:

- а) бухгалтерские программы
- б) экспертные системы
- в) системы автоматизированного проектирования
- г) текстовые редакторы

#### 27. Приложение выгружается из оперативной памяти и прекращает свою работу, если:

- а) запустить другое приложение
- б) свернуть окно приложения
- в) закрыть окно приложения
- г) переключиться в другое окно

#### 28. Системы управления базами данных — это ... программы:

- а) системные
- б) системы программирования
- в) прикладные

#### 29. Программой архиватором называют:

- а) программу для уплотнения информационного объема (сжатия) файлов;
- б) программу резервного копирования файлов;
- в) интерпретатор;
- г) транслятор;
- д) систему управления базами данных.
- 30. Утилиты это:
	- а) устройство компьютера;
	- б) программы, обеспечивающие работу устройств компьютера;
	- в) вирус;

31. Пользователь получает ограниченные права на использование программного обеспечения, даже приобретая его; не имеет права передавать его другим лицам и обязан использовать это ПО в рамках лицензионного соглашения - это ПО:

а) закрытое (несвободное) в) своболное б). открытое

32. Целью информационной технологии является

- а) производство информации;
- $\overline{0}$ создание документов:
- производство продукции;  $B)$

#### 33. Информационная технология объединяет процессы:

- а) управления с применением вычислительной техники;
- $\sigma$ ) последовательной смены состояний объекта во времени;

#### в) поиска, сбора, хранения, обработки, предоставления, распространения инфор-

#### мации:

#### 34. Многозадачность операционных систем отражается в графическом оконном интерфейсе

путем отображения выполнения различных задач в различных участках окна; a)

г) программы, выполняющие вспомогательные операции обработки данных и обслуживание ПК.

#### б) **путем открытия для различных программ различных окон и переключения между ними;**

в) путем отображения диалоговых окон.

## **35. Информационный процесс в судостроении может:**

- а) протекать лишь по пространству
- б) протекать лишь по времени
- **в) протекать во времени и пространстве**

#### **36. Что представляет собой информация в области судостроения?**

а) процесс, в результате которого осуществляется прием, передача (обмен), преобразование и использование информации

#### б) **совокупность разнообразных данных, сведений, сообщений, знаний, умений и опыта, необходимых кому-либо**

- в) количественные отношения и пространственные формы действительного мира
- г) язык, предназначенный для записи, разработки и изучения алгоритмов

### **37. Какие процессы не относятся к информационным?**

- а) обработка
- б) **своевременность**
- в) накопление
- г) получение

#### **38. В вычислительных устройствах для решения профессиональных задач информация кодируется ...**

#### а) **последовательностью нулей и единиц**

- б) байтами, килобайтами, мегабайтами, гигабайтами, терабайтами
- в) в восьмеричной системе счисления
- г) в шестнадцатеричной системе счисления

## **39. Что существует в любом процессе передачи информации в области судостроения?**

- а) источник
- б) получатель
- в) канал связи
- г) **все ответы верны**

#### **40. Соответствие между … устанавливает таблица кодировки ASCІІ:**

а) символами и количеством байт

- б) символами разных алфавитов
- в) **символами и их двоичными кодами**

#### **41. Что такое глубина цвета:**

г) **количество информации, которое используется для кодирования цвета одной точки изображения**

#### д) количество информации, которое используется для кодирования цвета всего изображения

### **42. Изображение при кодировании рисунка в растровой графике для решения профессиональных задач:**

- а) разбивается на ряд областей с одинаковой площадью
- б) преобразуется в черно-белый вариант изображения

#### в) **представляется в виде растровой сетки из прямоугольных элементов, каждый из которых имеет свой цвет**

**43. Для хранения 256-цветного изображения на кодирование одного пикселя выделяется:**

- а) 4 байта
- б) **8 бит**
- в) 2 байта

44. Молему, передающему сообщения для решения профессиональных задач со скоростью 14 400 бит/с, чтобы передать сообщение объемом 225 Кбайт, потребуется столько секунд:

- a) 218
- $(6)$  128
- B) 821

45. Системой условных знаков для представления информации принято называть:

- а) пиксель
- $6)$  кол
- в) шрифт

46. Какое количество секунд потребуется модему, передающему сообщения со скоростью 14400 бит/с, чтобы передать цветное растровое изображение размером 640 на 480 пикселей, при условии, что цвет каждого пикселя кодируется 24 битами:

a)  $512$ 

 $6)$  215

 $B)$  360

#### 47. Формальное исполнение алгоритма - это:

а) исполнение алгоритма конкретным исполнителем с полной записью его рассуждений,

б) разбиение алгоритма на конкретное число команд и пошаговое их исполнение,

#### в) исполнение алгоритма не требует рассуждений, а осуществляется исполнителем автоматически

#### 48. Алгоритм называется линейным:

а) если он составлен так, что его выполнение предполагает многократное повторение одних и тех же действий:

б) если ход его выполнения зависит от истинности тех или иных условий;

в) если его команды выполняются в порядке их естественного следования друг за другом независимо от каких-либо условий;

г) если он включает в себя вспомогательный алгоритм.

#### 49. Алгоритм называется циклическим:

а) если он составлен так, что его выполнение предполагает многократное повторение одних и тех же действий;

б) если ход его выполнения зависит от истинности тех или иных условий;

в) если его команды выполняются в порядке их естественного следования друг за другом независимо от каких-либо условий;

#### 50. Алгоритм включает в себя ветвление, если:

а) если он составлен так, что его выполнение предполагает многократное повторение одних и тех же действий;

#### б) если ход его выполнения зависит от истинности тех или иных условий;

в) если его команды выполняются в порядке их естественного следования друг за другом независимо от каких-либо условий;

51. К какому виду циклических конструкций можно отнести фрагмент алгоритма, представленный на схеме?

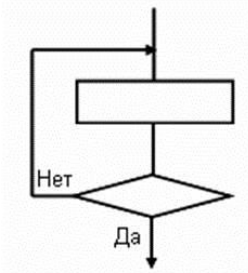

а) цикл с известным числом повторений.

б) цикл с предусловием.

- в) цикл с постусловием.
- г) универсальный цикл.

52. АСУ, используемые в судостроении, - это

а) любой объект, который одновременно рассматривается и как единое целое, и как совокупность разнородных объектов, объединенных для достижения определенного результата

б) взаимосвязанная совокупность средств, методов и персонала, участвующих в обработке информации

в) система автоматического управления, работающая без участия человека

# **Г)** автоматизированная система управления, работающая при участии человека

# 53. Что такое автоматическая информационная система, используемая в судостроении?

а) это часть системы, выделенная по какому-либо признаку.

#### б) это система, которая выполняет все операции по переработке информации без участия человека.

в) это система, которая предполагает в процессе обработки информации и человека и технических средств.

г) это система, которая использует методы и средства, регламентирующие взаимодействие работников с техническими средствами.

#### 54. Какими основными свойствами обладает компьютерный вирус?

а) наличием механизма, обеспечивающего внедрение создаваемых копий в исполняемые объекты вычислительной системы; способностью оставлять в оперативной памяти свою резидентную часть; способностью вируса полностью или частично скрыть себя в системе.

б) способностью к созданию собственных копий; наличием механизма, обеспечивающего внедрение создаваемых копий в исполняемые объекты вычислительной системы.

в) способностью к созданию собственных копий; способностью уничтожать информацию на дисках; способностью создавать всевозможные видео и звуковые эффекты.

#### 55. В чем заключается принцип работы сетевого вируса?

а) вирусы либо различными способами внедряются в выполняемые файлы, либо создают файлы-двойники, либо используют особенности организации файловой системы.

б) вирусы записывают себя либо в загрузочный сектор диска, либо в сектор, содержащий системный загрузчик винчестера, либо меняют указатель на активный boot-сектор.

#### в) вирусы используют для своего распространения протоколы или команды компьютерных сетей и электронной почты.

56. При битовой кодировке текста необходимо всегда также иметь коды:

- а) лишь пробелов
- б) лишь точек, запятых и пробелов
- в) всех разделителей слов

#### 57. Какой процесс, применяемый судостроителем, не является информационным?

- а) обработка текста
- б) пересылка книги почтой
- в) копирование файлов
- г) создание рисунка

#### 58. В какой форме представляется информация в компьютере для решения профессиональных залач?

- а) в дискретной форме
- б) в аналоговой форме
- в) в форме ощущений
- г) в звуковой форме

#### 59. Как называется процесс обратный кодированию?

- а) информирование
- б) редактирование
- в) изменение
- г) декодирование

60. Во сколько раз уменьшится информационный объем файла, содержащего чертеж судна, если в процессе преобразования графического файла количество цветов уменьшилось с 256 ло 16:

- a)  $B$  4 pasa
- $6)$  в 2 раза
- $\mathbf{B}$ )  $\mathbf{B}$  8 pa3

61. Используемое для кодирования одного символа в таблице Unicod количество бит:

- a)  $64$
- $6)$  32
- $B) 16 +$

62. Зачастую, качество воспроизведения закодированного звука зависит:

- а) от методов "распаковки" звуковой информации
- б) от частоты дискретизации и глубины кодирования (разрешения)
- в) от размера избыточности кодируемой звуковой информации
- г) Выберите правильный вариант:

63. Вторая часть в таблице ASCII называется \_\_\_\_ и в ней хранятся символы с \_\_ по:

- а) национальным стандартом, с 128 по 255
- б) международным стандартом, с 0 по 127
- в) национальным стандартом, с 0 по 127

64. Вся информация в памяти компьютера для решения профессиональных задач представляется (хранится, обрабатывается):

- а) битовыми комбинациями
- б) символами стандарта ASCII
- в) байтовыми комбинациями

65. Для кодировки 6 цветов достаточна битовая комбинация минимальной длины:

- $a) 1$
- $6) 2$
- $B)$  3

66. Какова должна быть минимальная пропускная способность канала (в битах в секунду), чтобы за 2 минуты можно было передать файл размером 30 Кбайт:

- a) 4820
- $6)$  2048
- B) 8240

67. Чтобы передать 16-цветное растровое изображение размером 800×600 пикселей, при условии, что в каждом байте закодировано максимально возможное число пикселей, потребуется столько секунд, модему, передающему сообщения со скоростью 32000 бит/с,:

- $a) 6$
- $6) 60$
- $(B)$  48

68. Суть такого свойства алгоритма как дискретность заключается в том, что:

а) алгоритм должен быть разбит на последовательность отдельных шагов;

б) записывая алгоритм для конкретного исполнителя, можно использовать лишь те команды, что входят в систему его команд;

в) алгоритм должен обеспечивать решение не одной конкретной задачи, а некоторого класса задач данного типа;

г) при точном исполнении всех команд алгоритма процесс должен прекратиться за конечное число шагов, приведя к определенному результату;

д) исполнитель алгоритма не должен принимать решения, не предусмотренные составителем алгоритма.

#### 69. Свойство алгоритма, заключающееся в том, что один и тот же алгоритм можно использовать с разными исходными данными, называется

а) дискретность;

- б) массовость;
- в) конечность;
- г) результативность.

#### 70. Алгоритм называется пиклическим:

#### а) если он составлен так, что его выполнение предполагает многократное повторение одних и тех же действий:

б) если ход его выполнения зависит от истинности тех или иных условий:

в) если его команды выполняются в порядке их естественного следования друг за другом независимо от каких-либо условий;

71. К какому виду алгоритмических конструкций можно отнести данный фрагмент алгоритма?

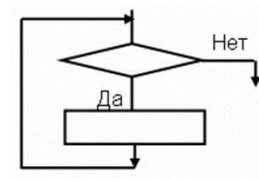

а) разветвляющийся с полным ветвлением

б) разветвляющийся с неполным ветвлением

в) цикл с предусловием

г) цикл с постусловием

#### 72. К какому виду алгоритмов можно отнести алгоритм, представленный на схеме?

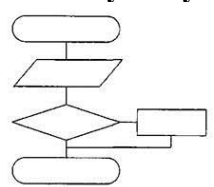

а) линейный (последовательный).

б) никлический

в) разветвляющийся с полным ветвлением.

г) разветвляющийся с неполным ветвлением.

#### 73. Что такое автоматизированная информационная система?

а) это часть системы, выделенная по какому-либо признаку.

б) это система, которая предполагает в процессе обработки информации и человека и технических средств.

в) это система, которая использует методы и средства, регламентирующие взаимодействие работников с техническими средствами.

г) это система, которая выполняет все операции по переработке информации без участия человека

74. Что такое автоматическая информационная система, используемая в судостроении?

а) это часть системы, выделенная по какому-либо признаку.

#### б) это система, которая выполняет все операции по переработке информации без участия человека.

в) это система, которая предполагает в процессе обработки информации и человека и технических средств.

г) это система, которая использует методы и средства, регламентирующие взаимодействие работников с техническими средствами.

#### 75. Для защиты информации применяются:

а) специальные программы, ограничивающие доступ к информации, устанавливающие пароль для входа в систему, устанавливающие блокировку аппаратных средств

 $\sigma$ шифровальные программы

в) копирование информации с применением различных технических и программных средств

76. В чем заключается принцип работы файлового вируса?

а) вирусы либо различными способами внедряются в выполняемые файлы, либо создают файлы-двойники, либо используют особенности организации файловой системы.

б) записывают себя либо в загрузочный сектор диска, либо в сектор, содержащий системный загрузчик винчестера, либо меняют указатель на активный boot-сектор.

в) вирусы заражают файлы-документы и электронные таблицы популярных редакторов.

г) вирусы используют для своего распространения протоколы или команды компьютерных сетей и электронной почты.

#### 77. На чем основан принцип работы антивирусных мониторов?

а) на проверке файлов, секторов и системной памяти и поиске в них известных и новых (неизвестных сканеру) вирусов. для поиска известных вирусов используются маски

#### б) на перехватывании вирус опасных ситуаций и сообщении об этом пользователю

в) на защите системы от поражения вирусом какого-то определенного вида, файлы на дисках модифицируются таким образом, что вирус принимает их за уже зараженные

#### 78. Какие программы относятся к программам "Троянские кони" (логические бомбы)

а) это программы, которые на первый взгляд являются стопроцентными вирусами, но не способны размножаться по причине ошибок. например, вирус, который при заражении "забывает" поместить в начало файлов команлу перелачи управления на кол вируса.

#### б) это программы, наносящие какие-либо разрушительные действия, т.е. в зависимости от определенных условий или при каждом запуске уничтожающие информацию на дисках, приводящие систему к зависанию и т.п.

в) главной функцией подобного рада программ является шифрование тела вируса и генерация соответствующего расшифровщика.

#### 79. Винчестер предназначен для...

а) хранения информации, не используемой постоянно на компьютере;

# б) постоянного хранения информации, часто используемой при работе на компью-

repe;

- в) подключения периферийных устройств к магистрали;
- г) управления работой ЭВМ по заданной программе.

#### 80. Минимальный состав персонального компьютера:

а) винчестер, дисковод, монитор, клавиатура

#### б) монитор, клавиатура, системный блок

- в) принтер, клавиатура, монитор, память
- г) винчестер, принтер, дисковод, клавиатура.

#### 81. Принцип открытой архитектуры означает, что ...

а) персональный компьютер сделан единым неразъемным устройством

#### б) возможна легкая замена устаревших частей персонального компьютера

в) новая деталь ПК не будет в любом случае совместима со всем тем оборудованием, которое использовалось ранее

г) замена одной детали ведет к замене всех устройств компьютера

#### 82. Укажите верное высказывание:

а) устройство ввода - предназначено для обработки вводимых данных.

# б) устройство ввода - предназначено для передачи информации от человека ма-

#### шине.

в) устройство ввода – предназначено для реализации алгоритмов обработки, накопления и передачи информации.

г) нет правильного ответа

#### 83. Укажите верное высказывание:

а) устройство вывода - предназначено для программного управления работой ПК.

б) устройство вывода - предназначено для обучения, для игры, для расчетов и для накопления информации.

#### в) устройство вывода - предназначено для передачи информации от машины человеку.

г) нет правильного ответа

#### 84. Укажите устройства ввода.

- а) принтер, клавиатура, джойстик.
- б) мышь, световое перо, винчестер.
- в) графический планшет, клавиатура, сканер.
- г) телефакс, накопитель на МД, модем.

#### 85. К внешним запоминающим устройствам относится:

#### а) процессор;

- б) лискета:
- в) монитор.
- г) оперативная память

# 86. В каком устройстве для увеличения быстродействия используется кэш-память?

- а) оперативная память
- б) процессор
- в) клавиатура
- $\Gamma$ ) CD-R

# 87. Производительность работы компьютера для решения профессиональных задач за-

#### висит от:

а) размера процессора;

## б) тактовой частоты процессора;

- в) напряжения питания;
- г) объема обрабатываемой информации

### 88. Что такое архитектура ЭВМ?

### а) внутренняя организация ЭВМ.

- б) это технические средства преобразования информации.
- в) это технические средства для преобразования электрических сигналов.
- г) периферийные устройства

### 89. ОЗУ - это память, в которой:

#### а) хранится исполняемая в данный момент времени программа и данные, с которыми она непосредственно работает.

- б) хранится информация, присутствие которой постоянно необходимо в компьютере.
- в) хранится информация, независимо от того работает ЭВМ или нет.
- г) хранятся программы, предназначенные для обеспечения диалога пользователя с

#### **MRE**

### 90. Компьютер для решения профессиональных задач - это:

### а) устройство для хранения и выдачи информации.

б) устройство для обработки информации.

#### в) универсальное, электронное, программно-управляемое устройство для хранения, обработки и передачи информации.

г) универсальное устройство для передачи информации.

### 91. Внешняя память служит:

а) для хранения оперативной, часто изменяющейся информации в процессе решения

### залачи.

# б) для долговременного хранения информации независимо от того, работает

### ЭВМ или нет.

- в) для хранения информации внутри ЭВМ.
- г) для обработки информации в данный момент времени.

### 92. Какую функцию выполняют периферийные устройства?

- хранение информации. a)
- обработку информации.  $\sigma$
- $B)$ ввод и выдачу информации.
- управление работой ЭВМ по заданной программе.  $\Gamma$ )

### 93. Назначение процессора?

а) обрабатывать одну программу в данный момент времени.

# б) управлять ходом вычислительного процесса и выполнять арифметические

## и логические лействия.

- в) осуществлять подключение периферийных устройств к магистрали.
- г) руководить работой вычислительной машины с помощью электрических им-

#### пульсов.

### 94. Оперативная память служит:

- а) для временного хранения информации.
- б) для обработки информации.
- в) для запуска программы.
- г) для обработки одной программы в заданный момент времени.

#### 95. Для реализации процесса "обработка" предназначен...

#### а) процессор;

- б) винчестер;
- в) гибкий магнитный лиск:
- $\Gamma$ ) CD ROM.

#### 96. Тактовая частота процессора — это:

- а) число вырабатываемых за одну секунду импульсов;
- б) число возможных обрашений к оперативной памяти:
- в) скорость обращения к информации, совершаемая процессором за одну секунду;
- г) скорость обмена информацией между процессором и ПЗУ.

#### 97. Назовите устройства, входящие в состав процессора.

- а) оперативная память, принтер;
- б) арифметико-логическое устройство, устройство управления;
- в) ПЗУ, видеопамять;
- г) видеокарта, контроллеры.

# 98. К внутренней памяти не относятся:

- a)  $O3V$
- $\overline{6}$ )  $\Pi$ 3Y
- в) жесткий лиск
- г) кэш-память

#### 99. Найлите верное утверждение:

- а) графический дисплей это устройство для ввода рисунков и фотографий;
- б) видеоконтроллер состоит из двух частей: видеопамяти и дисплейного про-

#### цессора;

- в) сканер это устройство для вывода текстов и изображений на листы бумаги;
- г) видеоконтроллер это устройство, работой которого управляет графический

#### лисплей

101.

 $102.$ 

 $100.$ Модульный принцип построения компьютера для решения профессиональных задач позволяет пользователю...

#### а) самостоятельно комплектовать и модернизировать конфигурацию ПК

- б) изучить формы хранения, передачи и обработки информации
- в) понять систему кодирования информации
- г) создать рисунки в графическом редакторе

#### После отключения компьютера все информация стирается...

### а) из оперативной памяти;

- б) с жесткого диска;
- $B)$  c CD ROM;
- г) с гибкого диска.

### Оперативная память имеет следующую структуру:

### а) состоит из ячеек, каждая ячейка имеет адрес и содержание.

б) разбита на сектора и дорожки, информация записана в виде намагниченных и не намагниченных областей:

в) разбита на кластеры, информация записана в виде намагниченных и не намагниченных областей:

г) нет правильного ответа

#### $103.$ Информация, записанная на магнитный диск, называется:

- а) ячейка:
- б) регистр;
- **в) файл.**
- г) нет правильного ответа
- **104. Дисковод — это устройство для:**
	- а) обработки команд исполняемой программы;
	- б) хранения информации;
	- в) вывода информации на бумагу;
	- **г) чтения/записи данных с внешнего носителя.**

#### **105. Для ввода информации предназначено устройство...**

- а) процессор;
- б) ПЗУ;
- **в) клавиатура;**
- г) принтер.

### **106. Манипулятор "мышь" — это устройство:**

### а) модуляции и демодуляции;

- **б) ввода информации;**
- в) хранения информации;
- г) считывания информации.

### **107. Для вывода информации на бумагу предназначен:**

- а) **принтер;**
- б) сканер;
- в) монитор;
- г) процессор.

# **108. Монитор работает под управлением:**

- а) оперативной памяти;
- б) звуковой карты;
- в) **видеокарты;**
- г) клавиатуры

## **109. Персональный компьютер не будет функционировать, если отключить:**

- а) дисковод;
- **б) оперативную память;**
- в) мышь;
- г) принтер
- д) нет правильного ответа
- **110. Постоянное запоминающее устройство служит для:**

### **а) хранения программ начальной загрузки компьютера и тестирования его уз-**

#### **лов;**

- б) хранения программы пользователя во время его работы;
- в) записи особо ценных прикладных программ;
- г) постоянного хранения особо ценных документов.
- **111. Компьютер для решения профессиональных задач это –**
	- а) устройство для обработки аналоговых сигналов;
	- б) устройство для хранения информации любого вида.
	- **в) многофункциональное электронное устройство для работы с информацией;**
	- г) электронное вычислительное устройство для обработки чисел;

#### **112. Производительность работы компьютера для решения профессиональных за-**

#### **дач зависит от:**

### **а) тактовой частоты процессора;**

- б) объема обрабатываемой информации.
- в) быстроты нажатия на клавиши;
- г) размера экрана монитора;

#### **113. Система взаимосвязанных технических устройств, выполняющих ввод, хранение, обработку и вывод информации называется:**

- а) программное обеспечение;
- б) компьютерное обеспечение;

#### в) аппаратное обеспечение.

г) системное обеспечение:

#### $114$ Устройство для визуального воспроизведения символьной и графической информации

- а) процессор;
- б) клавиатура.
- в) сканер:
- г) монитор:

#### 115. Найдите верное утверждение:

сканер преобразует изображение в двоичный код, который хранится в памяти ви $a)$ деоадаптера;

б) графопостроитель (плоттер) – это устройство для ввода изображений с листа бу-

маги;

в) качество изображения на графическом дисплее определяется разрешающей способностью экрана;

г) центральный процессор записывает информацию, выводимую на экран, в дисплейный процессор.

- $116.$ Как называются устройства для подключения внешних устройств к шине:
	- а) драйвера, б) контроллеры, в) слоты.

#### 117. Какое устройство не является периферийным?

- а) жесткий лиск:
- б) принтер;
- в) сканер.
- г) модем;

118. Принтер с чернильной печатающей головкой, которая под давлением выбрасывает чернила из ряда мельчайших отверстий на бумагу, называется

- а) матричный;
- б) струйный;
- в) жёсткий;
- г) лазерный

**119.** 

Что такое кэш-память?

а) память, предназначенная для долговременного хранения информации, независимо от того, работает ЭВМ или нет;

б) это сверхоперативная память, в которой хранятся наиболее часто используемые участки оперативной памяти;

- в) память, в которой хранятся системные файлы операционной системы:
- г) память, в которой обрабатывается одна программа в данный момент времени.
- $120.$ Какое расширение может иметь текстовый документ MS Word?
	- a) .pot  $\overline{0}$ )  $\overline{2}$ if  $B)$  .rtf  $r)$  xls

121. Для сохранения текстового документа в определенном формате необходимо определить:

б) размер шрифта; в) параметры страницы; а) параметры абзаца; г) тип файла.

#### 122. Для упрощения подготовки документов определенного типа (счета, планы, заказы, резюме, деловые письма, объявления и т.д.) используются...

- а) шаблоны б) схемы документа в) начертания шрифтов
- $123.$ Выберите правильный вариант набора текста:
	- а) Судостроение это строительство кораблей и других плавучих судов.

б) Атомный лелокол « Якутия » стал четвертым судном в программе по обновлению гражданского ледокольного флота России.

в) Современное судно —одно из наиболее сложных инженерных сооружений.

г) Принято делить судостроение на военное (кораблестроение) и гражданское, морское и речное.

124.  $\Omega$ нажатии какой клавиши говорит непечатаемый символ

Гордость завода - сухой док¶

а) Пробел 6) Delete B) Enter

 $125.$ Элемент, отображающий номер текущей страницы, количество страниц документа, число слов, и т.д. -

а) Строка состояния б) Линейка в) Вкладка Главная.

126. Отступ - это расстояние:

а) между текстом и краем листа;

б) между абзацами;

в) между краем текста абзаца и полем документа

#### 127. Укажите параметр страницы.

б) междустрочный интервал; а) отступ слева: в) отступ справа г) поля.

128. В текстовом редакторе основными параметрами при определении шрифта являются:

а) гарнитура, размер, начертание; б) отступ, интервал; в) поля, ориентация

Какой параметр страницы можно установить с помощью горизонтальной ли-129. нейки?

б) тип выравнивания: г) интервал перед абзацем. а) поля: в) колонтитул:

Какие возможности предоставляет диалоговое окно Абзац в программе Word? 130.

а) изменение типа шрифта, цвет, размера и его начертания

б) создание анимационных эффектов

в) изменение отступов, выравнивания, интервалов

По представленному образцу определите величину отступа первой строки: 131.

Знак «неразрывный пробел» препятствует символам, между которыми он поставлен, располагаться на разных строчках и сохраняется фиксированным при любом выравнивании абзаца (не может увеличиваться, в отличие от обычного пробела).

- а) 1.5 см
- $6)$  2  $cm$
- $B)$  3.5 cm

132. Какая запись номеров страниц в поле окна Печать является не верной?

a)  $5-10,17$  $6) 1 - 25$  $B)$  2..5,27  $r$ ) 3, 10, 11, 15

Задан фрагмент текстового документа. Какой вид форматирования к нему  $133.$ был применен?

.<br>. . . . 1 . . . 2 . . . 3 . . . 4 . . . 5 . . . 6 . . . 7 . . . 8 . . . 9 . . .10 . . . 11 . . . 12 . . . 13 . . . 14 . . . 15 . . . 16 . A 1. Компоненты компьютера. 1.1. Системный блок. 1.2. Монитор. 1.3. Клавиатура.  $1.4$  M<sub>bIIIIb</sub> а) табуляция: б) маркированный список; в) многоуровневый список: г) нумерованный список.

#### **134. Дополнительные элементы, повторяющиеся на каждой странице документа в программе Word, называются:**

- а) абзац
- б) заголовок
- **в) колонтитулы**

#### **135. Строка, которая служит для ввода и редактирования содержимого ячейки называется**

- а) **строка формул;**
- б) строка состояния;
- в) строка изменений.

#### **136. Относительная ссылка это:**

- а) **Когда адрес, на который ссылается формула, изменяется при копировании**
- б) Когда адрес, на который ссылается формула, не изменяется при копировании
- в) Ссылка, полученная в результате копирования формулы

#### **137. В формуле ссылка на удельный вес листа**

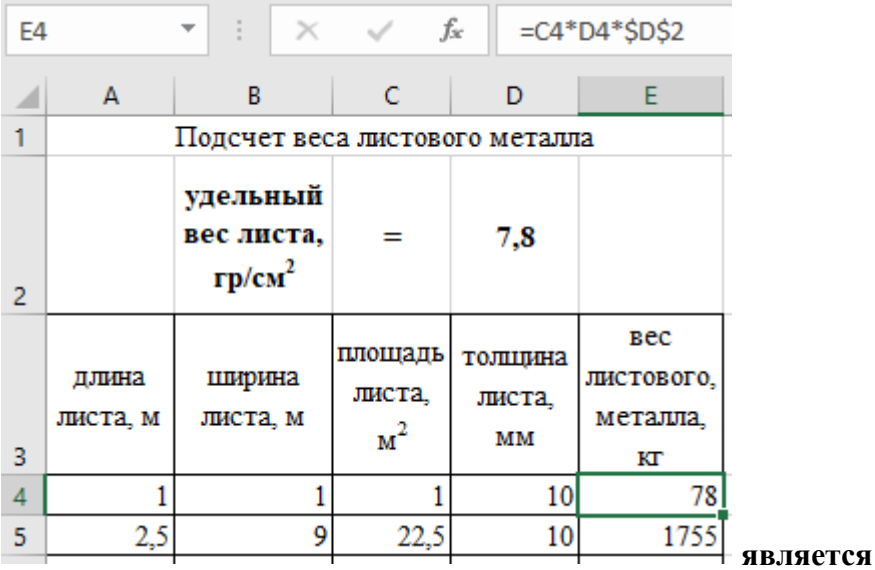

#### **а) абсолютной**

б) относительной

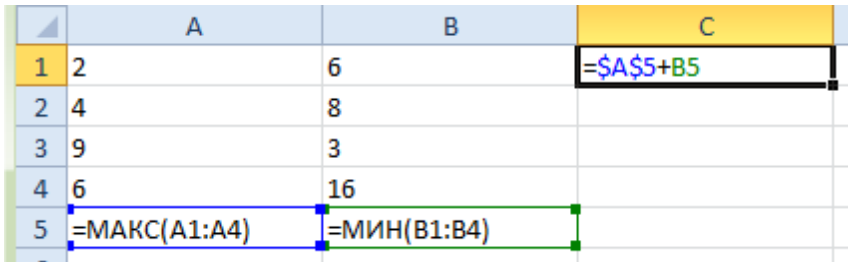

#### **138.**

С помощью автозаполнения по столбцам рассчитаны значения для всех ячеек. В ячейке  $C1$ :

a) 9 6) 12 **в) 16** г)32

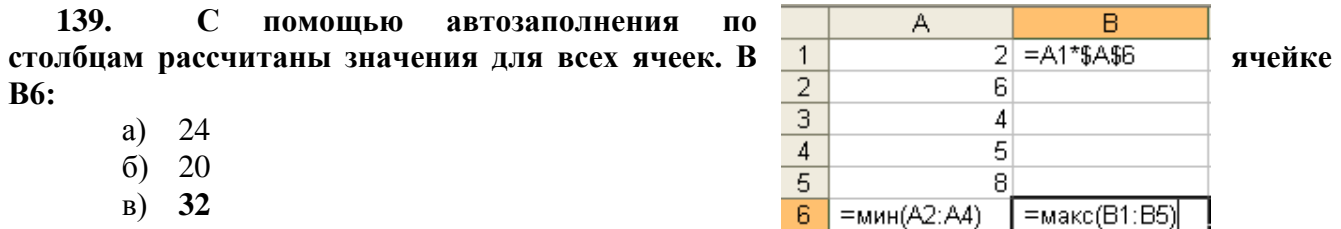

#### 140. Мультимедийные технологии - это

- а) совмещение звука и видеоизображения
- б) созлание анимационной графики

в) современные средства и программы для более полной передачи информации

#### посредством информационной сети

г) фото, видео, звук

 $141.$ Графика, формируемая из объектов графических примитивов и описывающих их математических формул:

- а) векторная
- б) растровая
- в) пиксельная
- г) точечная

#### 142. Установите соответствие: Определите, какому виду относятся аппаратные средства мультимедиа

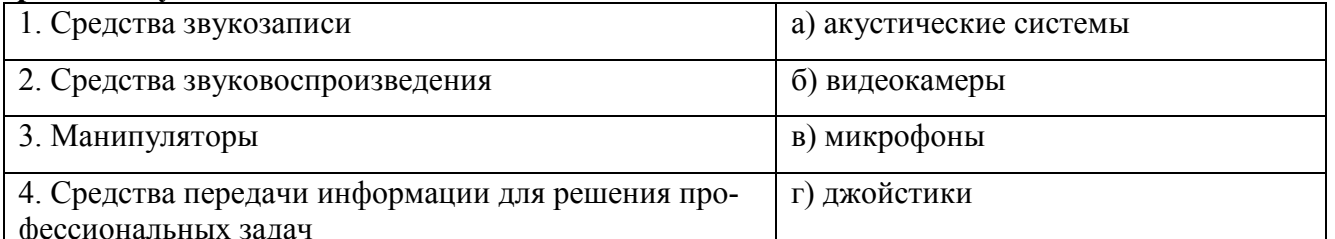

Ответ: 1-в. 2-а. 3-г. 4-б

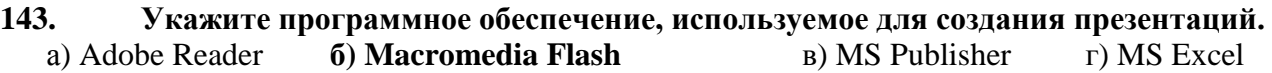

 $144.$ Слайдовую компьютерную презентацию положительно характеризует:

#### а) использование единого шаблона для всех слайдов

б) использование диаграмм

- в) полное дублирование речи докладчика на слайдах
- г) тезисная подача информации

145. Что из перечисленного можно добавить к слайду с помощью макета слайда? а) автофигура б) лата и время в) диаграмма

г) масштаб

146. Выберите среди программного обеспечения мультимедийный проигрыватель?

r) MS Word a) Windows Media Player 6) Adobe Reader B) MS Access

Установите соответствие между типами файлов, в которых можно сохранить 147. презентацию MS PowerPoint, и расширениями файлов.

- 1) Структура, RTF  $a)$  mht
- 2) Презентация  $(6)$ .rtf
- 3) Веб-архив  $B)$ .pptx
- 4) Шаблон презентации  $r)$  .potx  $16$ 
	- $3a$  $2<sub>B</sub>$  $4r$

#### **148.** База данных задана таблицей. Номера записей приведены слева от нее.

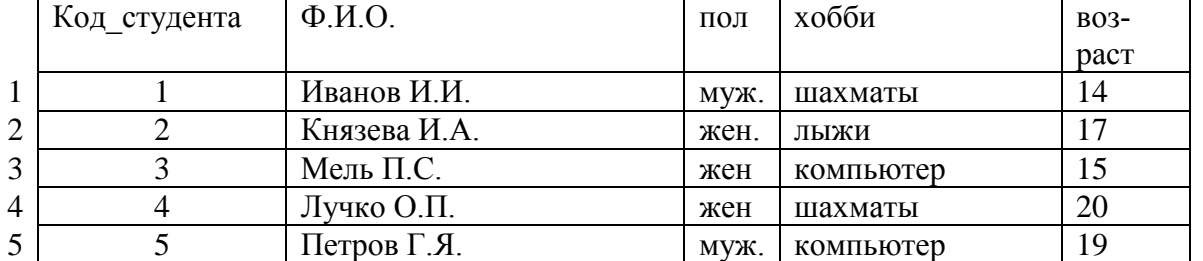

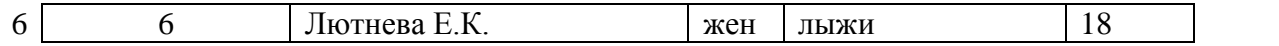

В каком порядке будут идти записи, если их отсортировать по убыванию по полю «воз-DacT»?

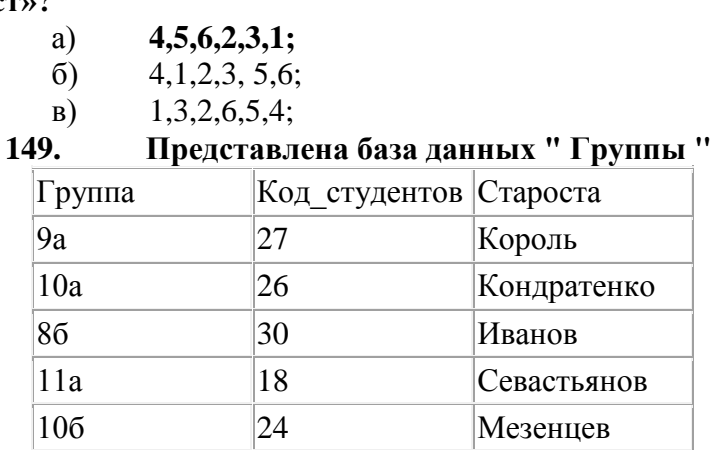

После сортировки в порядке возрастания по полю "Группа" сведения о группе 9а переместятся на:

**а) 4 строки вниз;** б) 1 строку вниз; в) 3 строки вниз; г) 2 строки вниз; д) 0 строк.

Какое расширение имеет файл шаблона документа MS Word? **150.** 

 $\mathbf{B}$ ) .dotm  $(6)$ .rtf  $\Gamma$ ) .txt  $a)$   $docx$ 

 $151.$ Операции, которые позволяют изменить содержание уже существующего текста, называют операциями

а) ввода б) редактирования в) форматирования

Всегда ли подчеркнутые красной волнистой линией слова в документе про-152. граммы Word содержат в себе ошибку?

а) нет, программа подчеркивает все неизвестные ей слова

б) да, во всех подчеркнутых словах есть ошибка

в) нет, программа подчеркивает только слова иноязычного происхождения

Выберите правильный вариант набора текста: 153.

а) Судостроительный завод «Залив» имени Б. Е. Бутомы — судостроительный завод в Керчи.

б) Гордость завода «Залив » - сухой док.

в) Яхт - клуб "Афалина "провел успешный сезон.

г) Завод «Залив» (Керчь) является градообразующим предприятием.

Элемент окна программы Word, позволяющий задавать поля документа, а 154. также отступы от полей:

а) вкладка Главная; б) вкладка Вид; в) линейка.

Какой объект текстового документа имеет такие свойства: размер полей, ко- $155.$ лонтитулы, размер бумаги?

а) строка: б) абзац: в) страница: г) колонка

В текстовом редакторе при задании параметров страницы определяются: 156.

а) гарнитура, размер, начертание;

б) отступ, интервал;

в) поля, ориентация

 $31)$ Диалоговое окно Шрифт программы Word позволяет...

а) устанавливать маркированный список

- б) задавать тип подчеркивания, цвет подчеркивания
- в) разбить текст на колонки

157. Какой параметр страницы можно установить с помощью горизонтальной линейки?

а) отступ слева;

б) тип выравнивания;

в) колонтитул;

г) интервал перед абзацем.

#### **158. Основные параметры абзаца:**

- а) гарнитура, размер, начертание;
- **б) отступы, интервалы;**
- в) поля, ориентация;
- г) стиль, шаблон.
- **159. Какая запись номеров страниц в поле окна Печать является не верной?** а) 4–5,10 **б) 1..25** в) 2,5, 27 г) 2,11–15

**160. По представленному образцу определите величину отступа первой строки:**

При подготовке документа к печати на двух сторонах листа бумаги в раскрывающемся списке несколько страниц можно установить зеркальные поля страниц.

- **а) 1,5 см**
- б) 2,5 см
- $R$ ) 4 см

**161. Задан фрагмент текстового документа. Какой вид форматирования к нему был применен?**

.<br>• 1 • 1 • 1 • 2 • 1 • 3 • 1 • 4 • 1 • 5 • 1 • 6 • 1 • 7 • 1 • 8 • 1 • 9 • 1 • 10 • 1 • 11 • 1 • 12 • 1 • 13 • 1 • 14 • 1 • 15 • 1 • 16 • A •

#### Программное обеспечение.

- Системные программы.
- Языки программирования.
- Прикладные программы.

а) экспресс-стиль; б) маркированный список;

**в) многоуровневый список;** г) нумерованный список.

**162. Какое назначение имеет кнопка в группе Переходы временной вкладки Работа с колонтитулами?**

**а) перейти к следующему;** б) вставить число страниц;

в) вставить верхний/нижний колонтитул; г) установить формат номера страницы.

**163. При перемещении или копировании в электронной таблице абсолютные ссылки:**

а). не изменяются;

б).преобразуются вне зависимости от нового положения формулы;

**в).преобразуются в зависимости от нового положения формулы;**

г). преобразуются в зависимости от длины формулы.

#### **164. Абсолютная ссылка это**

а) когда адрес, на который ссылается формула, изменяется при копировании

б) **когда адрес, на который ссылается формула, не изменяется при копировании**

в) ссылка, полученная в результате копирования формулы

**165. Какая формула будет получена при копировании в ячейку С3, формулы из ячейки С2:**

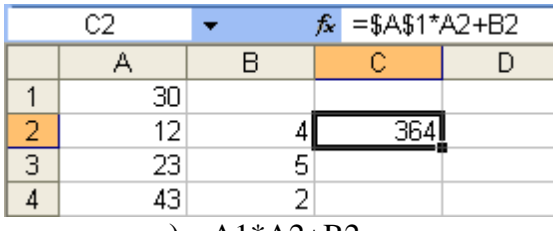

- a)  $=A1*A2+B2$ ;
- $\delta$ ) = \$A\$1 \* \$A\$2 + \$B\$2;  $B) = $A$1*A3+B3:$
- $r) = $A$2*A3+B3$

166. С помощью автозаполнения по столбцам рассчитаны значения для всех ячеек. В ячейке ВЗ:

- a)  $14$
- $6)$  19
- $B) 16$

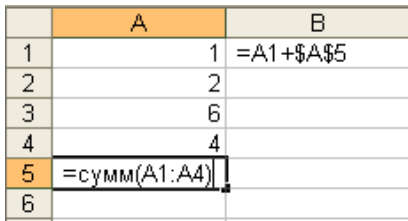

167. Интерактивные средства, позволяющие од-

новременно проводить операции с неподвижными изображениями, видеофильмами, анимированными графическими образами, текстом, речевым и звуковым сопровождением,  $3T0...$ 

168. Мультимелийные средства

- гипертекстовые средства a)
- б) поисковые средства
- $B$ ) GPRS-средства

169. Минимальный участок изображения, цвет которого можно задать независимым образом:

- а) пиксель
- $6)$  pacrp
- в) точка
- $\Gamma$ ) MM

170. Компьютерная программа, которая работает в режиме диалога с пользовате-

лем, это ...

173.

- а) интерактивная программа
- б) коммуникативная программа
- в) дистрибутивная программа
- г) альтернативная программа
- $171.$ Выберите среди программного обеспечения мультимедийный проигрыватель
	- a) MS Outlook 6) MS Publisher  $\bf{B}$ ) Winamp  $\bf{\Gamma}$ ) Adobe Photoshop
- 172. Укажите программное обеспечение, используемое для создания презентаций. **B)** MS PowerPoint a) OpenOffice.org 6) MS Access
	- $\Gamma$ ) Adobe Photoshop

#### Слайдовую компьютерную презентацию отрицательно характеризует:

- а) полное дублирование речи докладчика на слайдах
- б) использование одинаковых эффектов
- в) использование на слайдах разных шаблонов оформления

#### 174. Установите соответствие между типами файлов, в которых можно сохранить презентацию MS PowerPoint, и расширениями файлов.

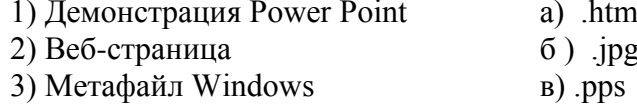

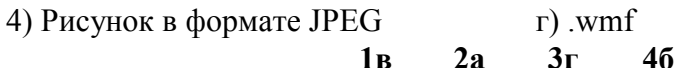

#### 175. Какое расширение не соответствует формату видеофайла?

 $a)$  .  $avi$  $6)$  .bmp  $B)$  mov  $r)$  mpeg

176. Какой протокол применяется в Интернет?

- a)  $TCP/IP$ ;
- $6)$  IPX/SPX;
- B) VINES:

178.

r) NetBEUI.

#### 177. Сетевой ресурс, применяемый в судостроительной организации, - это

а) любая папка нашего компьютера, находящаяся на локальном диске

б) любое внешнее устройство, полключенное к нашему компьютеру

в) папка, диск или внешнее устройство на компьютере, к которой открыт общий сетевой лоступ для других компьютеров сети

### Поисковая система, применяемая в судостроительной организации, это - ...

а) всемирная система объединённых компьютерных сетей для хранения и передачи информации

б) система связи компьютеров или вычислительного оборудования (серверы, маршрутизаторы и другое оборудование)

#### в) программно-аппаратный комплекс с web-интерфейсом, предоставляющий возможность поиска информации

г) процесс поиска неструктурированной документальной информации, удовлетворяющей информационные потребности

#### Сайты, которые содержат базу ссылок на веб-сайты по отдельным тематиче-179. ским рубрикам, называются:

- a) поисковыми каталогами
- б) веб-каталогами
- в) поисковыми системами
- г) рейтинговыми системами

#### 180. Основной язык, который используется для кодировки Web-страниц.

- a) HTML
- $6)$  XML

 $B)$  PHP

#### 181. Программа, предназначенная для создания и отправки писем -...

- a) Outlook Express
- 6) Microsoft Excel
- B) Microsoft Internet
- **Outlook Mail**  $\Gamma$ )

#### 182 Тип организации, которой принадлежит веб-ресурс, указывается:

- в IP-адресе a)
- б) в протоколе
- в) в доменном имени

#### 183. Какая из приведенных служб сети Интернет используется для распространения программного обеспечения и передачи больших объемов файлов?

- служба передачи электронных писем  $a)$
- б) служба обмена новостями и тематическими обсуждениями
- в) служба передачи файлов
- г) служба интерактивного общения

#### 184. Для хранения файлов, предназначенных для общего доступа пользователей сети, используется:

- $a)$ файл-сервер:
- б) рабочая станция;
- $B)$ клиент-сервер;
- $\Gamma$ ) коммутатор.

#### 185. Программный комплекс, включающий в себя массив правовой информации и инструменты, позволяющие специалисту организовывать поиск нужной информации.

- $a)$ документальные системы
- гипертекстовые системы  $\sigma$
- $_{\rm R}$ ) справочно-правовые системы
- $CA$ <sub>IIP</sub>  $\Gamma$ )

#### 186. Назовите достоинство справочно-правовых систем.

- удобный интерфейс a)
- возможность составления отчетов  $\sigma$
- $_{\rm R}$ ) наличие русификатора
- быстрый поиск нужных документов и их фрагментов  $\Gamma$ )
- 187. Internet TTo...
	- a) LAN
	- $6)$  WAN
	- B) MAN
	- $\Gamma$ )  $\overline{\text{I}}$   $\overline{\text{I}}$   $\overline{\text{B}}$   $\overline{\text{C}}$

#### 188. Что называется сетевым протоколом?

- а) последовательная запись действий в сети
- б) правила хранения данных, которые передаются сетью
- в) совокупность правил обмена информацией между компьютерами в сети
- г) правила объединения двух компьютеров в сети.

#### 189. Компьютер, предоставляющий свои ресурсы в пользование другим компьютерам при совместной работе, называется:

- станцией;  $a)$
- $\sigma$ ) сервером;
- в) клиент-сервером.

190. Сайт, предназначенный для поиска страниц, которые содержат заданное слово или словосочетание или отвечают другим критериям, является:

- поисковой системой a)
- б) веб-каталогом
- в) поисковым каталогом

#### 191. Поиск информации по ключевым словам предполагает...

#### ввод словосочетания в строку поиска a)

- б) ввод словосочетания в адресную строку
- в) переход по гиперссылкам с первой загруженной страницы

#### $192<sub>1</sub>$ Что называется сетевым протоколом?

- а) последовательная запись действий в сети
- б) правила хранения данных, которые передаются сетью
- в) совокупность правил обмена информацией между компьютерами в сети
- г) правила объединения двух компьютеров в сети.
- 193. Укажите наиболее правильный ответ. Электронная почта...
	- организует службу доставки, содержит почтовые ящики, адреса и письма a)
	- организует службу передачи сообщений с помощью почтовых адресов пользо- $\sigma$ )

вателей

194.

- организует доставку электронной почты  $B)$
- обеспечивает поддержку почтовых ящиков и пересылку файлов  $\Gamma$ )

#### Какое назначение почтового протокола РОР?

а) отправка сообщений

- б) получение сообщений
- в) **получение и сохранение сообщений**
- г) отправка и получение сообщений

**195. Ниже приведены запросы к поисковому серверу. Выберите запрос, по которому будет найдено самое малое количество страниц**

- а) **судостроение & завод & Бутома**
- б) судостроение | завод | Бутома

**196. Справочно-правовая система, которая содержит наибольшее количество правовых документов?**

#### а) **Консультант Плюс**

- б) Гарант
- в) Кодекс

#### **Критерии оценивания:**

Оценивание промежуточного тестирования осуществляется по номинальной шкале – за правильный ответ к каждому заданию выставляется один балл, за не правильный – ноль. Общая оценка каждого теста осуществляется в отношении количества правильных ответов к общему числу вопросов в тесте (выражается в процентах).

В процентном соотношении оценки (по четырёх бальной системе) выставляются в следующих диапазонах:

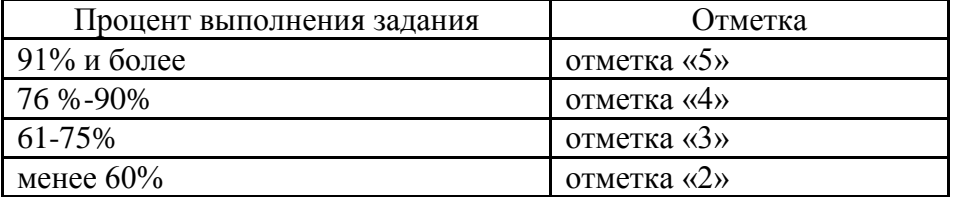

#### **Примечание**: **правильные ответы имеют полужирное начертание**

#### **Основная литература:**

1. Конспект лекций по дисциплине ЕН. 02 Информатика и информационные технологии для студентов специальности 26.02.02 Судостроение/ сост. С.Т. Шерстянкина. – Керчь, 2022.

2. Практикум по дисциплине ЕН. 02 Информатика и информационные технологии для студентов специальности 26.02.02 Судостроение (Часть 1) / сост. С.Т. Шерстянкина. – Керчь, 2022.

3. Волк, В. К. Информатика : учебное пособие для среднего профессионального образования / В. К. Волк. — Москва : Издательство Юрайт, 2023. — 207 с. — (Профессиональное образование). — ISBN 978-5-534-15149-7. — Текст : электронный // Образовательная платформа Юрайт [сайт]. — URL: <https://urait.ru/bcode/519837> (дата обращения: 17.05.2023).

4. Гаврилов, М. В. Информатика. Базовый уровень. 10—11 классы : учебник для среднего общего образования / М. В. Гаврилов, В. А. Климов. — 5-е изд., перераб. и доп. — Москва : Издательство Юрайт, 2023. — 352 с. — (Общеобразовательный цикл). — ISBN 978-5-534-16226- 4. — Текст : электронный // Образовательная платформа Юрайт [сайт]. URL: <https://urait.ru/bcode/530644> (дата обращения: 17.05.2023).

5. Гаврилов, М. В. Информатика и информационные технологии : учебник для среднего профессионального образования / М. В. Гаврилов, В. А. Климов. — 5-е изд., перераб. и доп. — Москва : Издательство Юрайт, 2023. — 355 с. — (Профессиональное образование). — ISBN 978- 5-534-15930-1. — Текст : электронный // Образовательная платформа Юрайт [сайт]. — URL: <https://urait.ru/bcode/510331> (дата обращения: 17.05.2023).

6. Демин, А. Ю. Информатика. Лабораторный практикум : учебное пособие для среднего профессионального образования / А. Ю. Демин, В. А. Дорофеев. — Москва : Издательство Юрайт, 2023. — 133 с. — (Профессиональное образование). — ISBN 978-5-534-07984-5. — Текст электронный // Образовательная платформа Юрайт [сайт]. URL: <https://urait.ru/bcode/516857> (дата обращения: 17.05.2023).

7. Зимин, В. П. Информатика. Лабораторный практикум в 2 ч. Часть 1 : учебное пособие для среднего профессионального образования / В. П. Зимин. — 2-е изд., испр. и доп. — Москва: Издательство Юрайт, 2023. — 126 с. — (Профессиональное образование). — ISBN 978-5-534- 11851-3. — Текст : электронный // Образовательная платформа Юрайт [сайт]. — URL: <https://urait.ru/bcode/514893> (дата обращения: 17.05.2023).

8. Зимин, В. П. Информатика. Лабораторный практикум в 2 ч. Часть 2 : учебное пособие для среднего профессионального образования / В. П. Зимин. — 2-е изд. — Москва : Издательство Юрайт, 2023. — 153 с. — (Профессиональное образование). — ISBN 978-5-534-11854-4. — Текст : электронный // Образовательная платформа Юрайт [сайт]. — URL: <https://urait.ru/bcode/514918> (дата обращения: 17.05.2023).

9. Новожилов, О. П. Информатика в 2 ч. Часть 1 : учебник для среднего профессионального образования / О. П. Новожилов. — 3-е изд., перераб. и доп. — Москва : Издательство Юрайт, 2023. — 320 с. — (Профессиональное образование). — ISBN 978-5-534-06372-1. — Текст электронный // Образовательная платформа Юрайт [сайт]. URL: <https://urait.ru/bcode/516248> (дата обращения: 17.05.2023).

10. Новожилов, О. П. Информатика в 2 ч. Часть 2 : учебник для среднего профессионального образования / О. П. Новожилов. — 3-е изд., перераб. и доп. — Москва : Издательство Юрайт, 2023. — 302 с. — (Профессиональное образование). — ISBN 978-5-534-06374-5. — Текст электронный // Образовательная платформа Юрайт [сайт]. URL: <https://urait.ru/bcode/516249> (дата обращения: 17.05.2023).

11. Торадзе, Д. Л. Информатика : учебное пособие для среднего профессионального образования / Д. Л. Торадзе. — Москва : Издательство Юрайт, 2023. — 158 с. — (Профессиональное образование). — ISBN 978-5-534-15282-1. — Текст : электронный // Образовательная платформа Юрайт [сайт]. — URL: <https://urait.ru/bcode/519866> (дата обращения: 17.05.2023).

12. Трофимов, В. В. Информатика в 2 т. Том 1 : учебник для среднего профессионального образования / В. В. Трофимов. — 3-е изд., перераб. и доп. — Москва : Издательство Юрайт, 2023. — 553 с. — (Профессиональное образование). — ISBN 978-5-534-02518-7. — Текст : электронный // Образовательная платформа Юрайт [сайт]. — URL: <https://urait.ru/bcode/513264> (дата обращения: 17.05.2023).

13. Трофимов, В. В. Информатика в 2 т. Том 2 : учебник для среднего профессионального образования / В. В. Трофимов. — 3-е изд., перераб. и доп. — Москва : Издательство Юрайт, 2023. — 406 с. — (Профессиональное образование). — ISBN 978-5-534-02519-4. — Текст : электронный // Образовательная платформа Юрайт [сайт]. — URL: <https://urait.ru/bcode/513266> (дата обращения: 17.05.2023).

# **Интернет-ресурсы:**

- 1) <https://total-commanderr.ru/>
- 2) <https://cpuz.site/>
- 3) <https://thespeccy.ru/>
- 4) <https://inf-ege.sdamgia.ru/>
- 5) [Экспертно-новостной центр \(saferunet.ru\)](https://www.saferunet.ru/)
- 6) [Лига Безопасного Интернета \(xn--80abcnbalji3bcbgovkve6n.xn--p1ai\)](https://вбезопасныйинтернет.рф/)

#### ОЦЕНОЧНЫЕ СРЕДСТВА ДЛЯ ПРОВЕДЕНИЯ СРЕЗА ОСТАТОЧНЫХ ЗНАНИНИЙ ПО ДИСЦИПЛИНЕ ЕН 02 ИНФОРМАТИКА И ИНФОРМАЦИОННЫЕ ТЕХНОЛОГИИ

Задания с выбором одного правильного ответа

 $\mathbf{1}$ . Что представляет собой информация в области судостроения?

процесс, в результате которого осуществляется прием, передача (обмен), преобразование a) и использование информации

совокупность разнообразных данных, сведений, сообщений, знаний, умений и опыта, не- $\sigma$ обходимых специалисту в области судостроения

- количественные отношения и пространственные формы действительного мира  $B)$
- язык, предназначенный для записи, разработки и изучения алгоритмов  $\Gamma$ )
- $2.$ Информационная технология в судостроении - это

а) процесс, использующий совокуп¬ность средств и методов сбора, обработки и передачи дан-НЫХ

б) процесс, использующий средства массовой информации

в) процесс, создающий отдельные документы и отдельные масси-вы документов

- $\overline{3}$ . Операционные системы относятся
- a) к классу прикладных программ;
- $\sigma$ к классу системных программ;
- к классу систем программирования.  $B)$
- $\overline{4}$ . Программа, управляющая работой устройства для решения профессиональных задач:
- текстовый релактор a)
- электронная таблица  $\sigma$ )
- драйвер  $B)$
- $\Gamma$ ) антивирусная программа
- $5<sub>1</sub>$ Утилиты - это:
- a) устройство компьютера;
- программы, обеспечивающие работу устройств компьютера;  $\sigma$ )
- $B)$ вирус;
- $\Gamma$ ) программы, выполняющие вспомогательные операции обработки данных и обслуживание  $\Pi$ K
- 6. Соответствие между ... устанавливает таблица кодировки ASCII:
- символами и количеством байт a)
- символами разных алфавитов  $\sigma$ )
- $B)$ символами и их двоичными кодами
- $7<sup>1</sup>$ Что такое глубина цвета:
- a) количество информации, которое используется для кодирования цвета одной точки изображения
- количество информации, которое используется для кодирования цвета всего изображения  $\sigma$
- $B)$ определенно количество информации, необходимое для получения цвета на изображении
- 8. Зачастую, качество воспроизведения закодированного звука зависит:
- от методов "распаковки" звуковой информации a)
- от частоты дискретизации и глубины кодирования (разрешения)  $\sigma$ )

#### $B)$ от размера избыточности кодируемой звуковой информации

9. Алгоритм называется линейным:

а) если он составлен так, что его выполнение предполагает многократное повторение одних и тех же действий;

б) если ход его выполнения зависит от истинности тех или иных условий;

в) если его команды выполняются в порядке их естественного следования друг за другом независимо от каких-либо условий;

г) если он включает в себя вспомогательный алгоритм.

Алгоритм называется циклическим:  $10.$ 

а) если он составлен так, что его выполнение предполагает многократное повторение одних и тех же действий;

б) если ход его выполнения зависит от истинности тех или иных условий;

в) если его команды выполняются в порядке их естественного следования друг за другом независимо от каких-либо условий.

Алгоритм включает в себя ветвление, если: 11.

а) если он составлен так, что его выполнение предполагает многократное повторение одних и тех же лействий:

б) если ход его выполнения зависит от истинности тех или иных условий;

в) если его команды выполняются в порядке их естественного следования друг за другом независимо от каких-либо условий.

12. АСУ, используемые в судостроении, - это

 $a)$ любой объект, который одновременно рассматривается и как единое целое, и как совокупность разнородных объектов, объединенных для достижения определенного результата

взаимосвязанная совокупность средств, методов и персонала, участвующих в обработке  $\sigma$ ) информации

система автоматического управления, работающая без участия человека  $B)$ 

автоматизированная система управления, работающая при участии человека  $\Gamma$ )

13. В чем заключается принцип работы сетевого вируса?

Вирусы используют для своего распространения протоколы или команды компьютерных a) сетей и электронной почты;

 $\sigma$ Вирусы либо различными способами внедряются в выполняемые файлы, либо создают файлы-двойники, либо используют особенности организации файловой системы;

Вирусы записывают себя либо в загрузочный сектор диска, либо в сектор, содержащий си- $B)$ стемный загрузчик винчестера, либо меняют указатель на активный boot-сектор.

Выберите правильный вариант набора текста: 14.

а) Судостроение — это строительство кораблей и других плавучих судов.

б) Атомный ледокол « Якутия » стал четвертым судном в программе по обновлению гражданского ледокольного флота России.

в) Современное судно —одно из наиболее сложных инженерных сооружений.

г) Принято делить судостроение на военное (кораблестроение) и гражданское, морское и реч-H<sub>oe</sub>

В текстовом редакторе основными параметрами при определении шрифта являются:  $15.$ а) гарнитура, размер, начертание; б) отступ, интервал; в) поля, ориентация

- 16. Какие возможности предоставляет диалоговое окно Абзац в программе Word?
- $a)$ изменение типа шрифта, цвет, размера и его начертания
- создание анимационных эффектов  $\sigma$ )
- $B)$ изменение отступов, выравнивания, интервалов
- Относительная ссылка это: 17.
- a) Когда адрес, на который ссылается формула, изменяется при копировании
- $\sigma$ ) Когда адрес, на который ссылается формула, не изменяется при копировании
- Ссылка, полученная в результате копирования формулы  $B)$
- 18. В формуле ссылка на удельный вес листа является ссылкой
- абсолютной a)
- $\sigma$ ) относительной
- смешанной  $B)$

19

С помощью автозаполнения по столбцам рассчитаны значения для всех ячеек. В ячейке С1:

- $a)9$  $6) 12$
- $B)$  16  $\Gamma$ ) 32
- Мультимелийные технологии это 20.

а) совмещение звука и видеоизображения

б) создание анимационной графики

в) современные средства и программы для более полной передачи информации посредством информационной сети

г) фото, видео, звук

21. Какой протокол применяется в Интернет для передачи информации в судостроительной отрасли?

- $a)$ TCP/IP;
- IPX/SPX:  $\sigma$ )
- VINES:  $B)$
- NetBEUI.  $\Gamma$ )

22. Программный комплекс, включающий в себя массив правовой информации и инструменты, позволяющие специалисту организовывать поиск нужной информации.

- документальные системы a)
- $\sigma$ ) гипертекстовые системы
- $B)$ справочно-правовые системы
- $CATIP$  $\Gamma$ )

Какая из приведенных служб сети Интернет используется для распространения программ-23. ного обеспечения и передачи больших объемов файлов?

- служба передачи электронных писем a)
- $\sigma$ ) служба обмена новостями и тематическими обсуждениями
- служба передачи файлов  $B)$
- служба интерактивного общения  $\Gamma$ )
- 24. База данных — это?
- $a)$ набор данных, собранных на одной дискете;
- $\sigma$ ) данные, предназначенные для работы программы;
- совокупность взаимосвязанных данных, организованных по определенным правилам,  $B)$

предусматривающим общие принципы описания, хранения и обработки данных;

- данные, пересылаемые по коммуникационным сетям.  $\Gamma$ )
- 25. Как называется режим работы, в котором залается структура таблицы в базе ланных
- $a)$ Мастер таблиц:
- Конструктор;  $\sigma$ )
- $B)$ Модуль таблиц;
- Автомастер.  $\Gamma$ )

Задания с выбором нескольких правильных ответов

#### 26. Данные в электронной таблице могут быть:

- а) формулой
- б) текстом
- в) оператором
- г) числом

Фильтрацию в MS Excel можно проводить с помощью: 27.

- а) простого фильтра
- б) автофильтра
- в) составного фильтра
- г) расширенного фильтра

Операции форматирования электронной таблицы: 28.

- а) рисование линий
- б) очистка диапазонов
- в) копирование ячейки в ячейку
- г) указание шрифтов
- д) выравнивание данных по центру, левой и правой границе ячейки

29 Укажите информационные технологии, которые можно отнести к базовым:

- а) Текстовые процессоры.
- б) Табличные процессоры.
- в) Транзакционные системы.
- г) Системы управления базами данных.
- д) Управляющие программные комплексы.
- е) Мультимедиа и Web-технологии.
- ё) Системы формирования решений.
- ж) Экспертные системы.
- з) Графические процессоры.
- 30. При стандартных установках Windows двойным щелчком левой кнопкой мыши можно:
- а) вылелить объект
- б) открыть объект
- в) выделить слово в текстовом документе
- г) установить текущее положение указателя ввода информации
- $31.$ Объект базы данных «Отчет» создается для ...
- $a)$ отображения данных на экране в наиболее удобном для пользователя виде
- $\sigma$ ) вывода данных на печать в наиболее удобном для пользователя виде
- ввода данных в таблицы  $B)$
- получения информации по условию, заданному пользователем  $\Gamma$ )
- 32. В процессе форматирования текстового документа изменяется...
- размер шрифта a)
- $\sigma$ параметры абзаца
- $B)$ последовательность символов, слов, абзацев
- $\Gamma$ ) параметры страницы
- 33. Понятие «Операционная система» означает:
- а) комплекс программ, обеспечивающих работу компьютера
- б) программа, обеспечивающая возможность разработки сложных документов
- в) программа, обеспечивающая интерфейс: пользователь-компьютер
- Расширение имени файла 34.
- а) сообщает о назначении файла
- б) содержит сведения о числе обращений к файлу
- в) содержит сведения об авторе документа
- г) указывается после имени и отделено от него символом "точка"
- 35. Для просмотра содержимого файловой системы используется:
- а) "Этот компьютер"
- б) "Проводник"
- в) "Проверка диска"
- г) "Сведения о системе"
- 36. Буфер обмена это:

а) область памяти компьютера, предназначенная для временного хранения информации о текущих настройках операционной системы.

б) область памяти компьютера, предназначенная для временного хранения информации от конкретного приложения для ее дальнейшего использования (вставки) в этом и только в этом приложении.

в) область памяти компьютера, предназначенная для временного хранения информации для использования в различных приложениях.

г) область в памяти компьютера, куда помещаются копии объектов для временного хранения д) область памяти, выделяемая специально для хранения конфиденциальной информации

- 37. На системной плате расположены:
- a) центральный микропроцессор
- $\sigma$ ) оперативная память
- $B)$ контроллеры устройств
- дисководы гибких, лазерных или других дисков  $\Gamma$ )
- разъемы (слотов) для подключения к ней плат расширения  $\Box$ )
- $e)$ жесткий лиск

38. В зависимости от степени автоматизации информационных процессов различают следуюпие системы:

ручные (все операции по переработке информации выполняются человеком). a)

автоматизированные (часть функций управления или обработки данных осуществляется  $\sigma$ автоматически, а часть человеком).

автоматические (все функции управления и обработки данных осуществляются техниче- $B)$ скими средствами без участия человека).

смешанные  $\Gamma$ )
- 39. Назовите программы-архиваторы
- WinRar a)
- Microsoft Word  $\sigma$ )
- $B)$ WinZip
- Яндекс Диск  $\Gamma$ )
- **CCleaner**  $\Box$ )
- $e)$ **Punto Switcher**
- $7 Zip$  $\mathbf{x}$
- 40. Типы данных в MS Access
- a) короткий текст
- $\sigma$ дата/время
- натуральный  $B)$
- лесятичный  $\Gamma$ )
- денежный  $\Box$ )
- дробный  $e)$
- 41. Какие программы относятся к утилитам?
- файловый менеджер, a)
- $\sigma$ ) драйвер.
- $B)$ архиватор,
- антивирусные программы,  $\Gamma$ )
- $\Box$ средства диагностики системы
- загрузчик ОС.  $e)$
- 42. В текстовом документе «красная строка» задается
- нажатием клавиши Tab  $a)$
- $\sigma$ ) в лиалоговом окне «Абзан»
- необходимым количеством пробелов  $B)$
- $\Gamma$ ) маркером отступ первой строки по горизонтальной линейке

Задания на установление соответствия

Установите соответствие между типами файлов, в которых можно сохранить презентацию 43. MS PowerPoint, и расширениями файлов.

## 1) Демонстрация Power Point

- 2) Веб-страница
- 3) Метафайл Windows
- 4) Рисунок в формате JPEG
- a) .html
- $\overline{0}$ ) .jpg
- $B)$ .pps
- $r)$ .wmf
- 44. Установить соответствие:
- 1. К устройствам ввода относятся:
- 2. К устройствам вывода относятся
- 3. К устройствам управления относятся:
- 4. К внешним запоминающим устройствам относятся:
- а) жесткий диск

 $(6)$  сканер;

- в) мышь;
- г) принтер

## $45.$ Установи соответствие цифра - буквы:

1) оперативная память

- 2) постоянная память
- $3)$  K $9$ III

а) предназначена для долговременного хранения данных б) при выключении вся информация стирается.

- в) используется для увеличения производительности ПК
- $46<sup>°</sup>$ Установите соответствие
- 1) программа диагностики ПК
- антивирусная программа  $(2)$
- $3)$ программа обслуживания диска
- программа архивации данных  $4)$
- программа обслуживания сети  $5)$ a) для организации обмена информацией между  $\Pi$ K
- $\sigma$ для восстановления удаленного файла, ремонта поврежденной файловой системы
- для упаковки данных путем сжатия хранимой в них информации  $B)$
- $\Gamma$ ) для проверки конфигурации ПК, работоспособности устройств ПК
- для обнаружения, удаления и защиты от компьютерных вирусов  $\overline{A}$
- 47. Установите соответствие между названием топологии локальной сети и ее описанием
- $\mathbf{1}$ Шина
- $2<sup>1</sup>$ Кольно
- 3. Звезда а) Топология, в которой каждый компьютер соединяется только с двумя сосед-НИМИ

б) В основе топологии лежит общий кабель (магистраль), к которому подсоединяются все рабочие станции

в) В данной топологии все компьютеры соединены друг с другом с помощью центрального концентратора

48 Сопоставьте внешний вил непечатаемого символа и клавишей, отвечающей за его ввод:

- 1.  $\Box$
- $\overline{2}$ .
- $\overline{\P}$  $\mathcal{R}$
- $\Box 5.$  $\overline{4}$  $\Box$ а) Конец абзаца, абзац
- б) Пробел
- в) Разрыв строки
- г) Табуляция
- д) Неразрывный пробел
- 49. К каким категориям в MS Excel относятся следующие функции:
- $1.$ **ABS**
- $2.$ ЕСЛИ
- $3.$ **MHH**
- $\overline{4}$ . ДМАКС а) Логические

б) Статистические

в) Математические

г) Работа с базой данных

## 50. Соотнесите пиктограмму и ее назначение

- $1.$ Надпись
- 2. Кнопка
- $\overline{3}$ . Поле
- Список 4.
- 5. Флажок
- $a)$
- $\overline{0}$
- $B)$
- $\Gamma$ )
- $\overline{A}$